**Univerzita Palackého v Olomouci Přírodovědecká fakulta Katedra geoinformatiky**

# **HODNOCENÍ VÝVOJE VYBRANÝCH ZEMĚDĚLSKÝCH PLODIN Z DAT MULTISPEKTRÁLNÍ KAMERY TETRACAM ADC**

**Bakalářská práce**

**Svatopluk MÍSTECKÝ**

**Vedoucí práce RNDr. Jakub MIŘIJOVSKÝ, Ph.D.**

**Olomouc 2015 Geoinformatika a geografie**

### **ANOTACE**

Tato práce řeší možnosti hodnocení vývoje zemědělských plodin pomocí multispektrální kamery a nabízí srovnání s měřením pomocí senzoru SRS. Práce je také teoreticky zaměřena na sběr dat o zemědělských plodinách pomocí bezpilotních prostředků. Zájmová plocha se stávala z 8 experimentálních ploch, které byly v pravidelných intervalech snímány pomocí multispektrální kamery. Data byla sbírána pomocí multispektrální Tetracam ADC. Důležitou částí je správná kalibrace multispektrální kamery a následná filtrace vlivu půdy na hodnotu NDVI. Zpracování dat proběhlo v programu PixelWrench2, ERDAS Imagine 2013 a MS Excel. V závěru práce je popsán vývoj zemědělských plodin z naměřených dat, rozdíly mezi senzorem SRS a multispektrální kamerou a vliv různého nastavení multispektrální kamery na výslednou hodnotu NDVI.

## **KLÍČOVÁ SLOVA**

NDVI, SRS, ADC, multispektrální, zemědělství

Počet stran práce: 37 Počet příloh: 2 (z toho 0 volných a 1 elektronická)

### **ANOTATION**

The aim of this work is to assess possibilities of evaluating the development of agricultural crops using multispectral camera. Besides possibilities of multispectral camera there is also comparsion with spectral reflectanse sensor. Work is also theoretically focused on collecting data on agricultural crops with unmanned aerial vehicles. Area of interest is composed from eight experimental areas, which were scanned in regular intervals with multispectral camera Tetracam ADC. The important part is correct calibration of multispectral camera and following filtration of soil impact on NDVI value. Subsequent data processing was carried out in software PixelWrench 2, ERDAS Imagine 2013 and MS Excel. The conclusion describes development of agricultural crops from measured data as well as difference between spectral reflectance sensor and multispectral camera. There is also comparsion between different settings multispectral camera on the final value of NDVI.

### **KEYWORDS**

NDVI, SRS, ADC, multispectral, agriculture

Number of pages: 37 Number of appendixes: 2

#### *Čestně prohlašuji, že*

- bakalářskou práci včetně příloh, jsem vypracoval samostatně a uvedl jsem všechny použité podklady a literaturu*.* 

- jsem si vědom, že na moji bakalářskou práci se plně vztahuje zákon č.121/2000 Sb. - autorský zákon, zejména § 35 – využití díla v rámci občanských a náboženských obřadů, v rámci školních představení a využití díla školního a § 60 – školní dílo,

- beru na vědomí, že Univerzita Palackého v Olomouci (dále UP Olomouc) má právo nevýdělečně, ke své vnitřní potřebě, bakalářskou práci užívat (§ 35 odst. 3),

- souhlasím, aby jeden výtisk bakalářské práce byl uložen v Knihovně UP k prezenčnímu nahlédnutí,

- souhlasím, že údaje o mé bakalářské práci budou zveřejněny ve Studijním informačním systému UP,

- v případě zájmu UP Olomouc uzavřu licenční smlouvu s oprávněním užít výsledky a výstupy mé bakalářské práce v rozsahu § 12 odst. 4 autorského zákona,

- použít výsledky a výstupy mé bakalářské práce nebo poskytnout licenci k jejímu využití mohu jen se souhlasem UP Olomouc, která je oprávněna v takovém případě ode mne požadovat přiměřený příspěvek na úhradu nákladů, které byly UP Olomouc na vytvoření díla vynaloženy (až do jejich skutečné výše).

V Olomouci dne Svatopluk Místecký

podpis autora

Děkuji vedoucímu práce Jakubovi Miřijovskému za podněty a připomínky při vypracování práce.

Vložený originál **zadání** bakalářské/magisterské práce (s podpisy vedoucího katedry, vedoucího práce a razítkem katedry). Ve druhém výtisku práce je vevázána fotokopie zadání.

Zde je konec prvního oddílu, kde není číslování stránek. Následující strana patří již do druhého oddílu, který má nastaveno číslování stránek.

### **OBSAH**

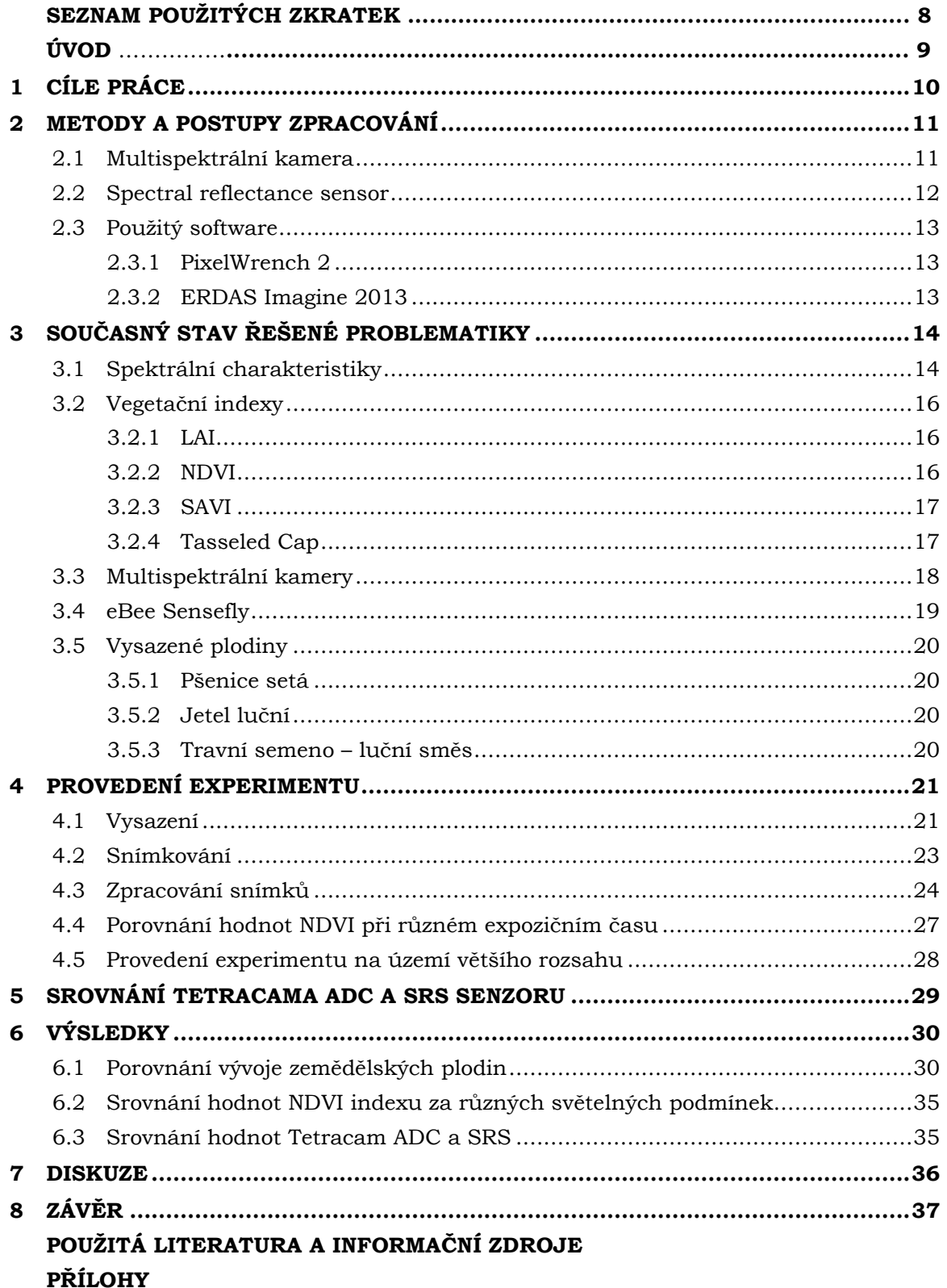

## **SEZNAM POUŽITÝCH ZKRATEK**

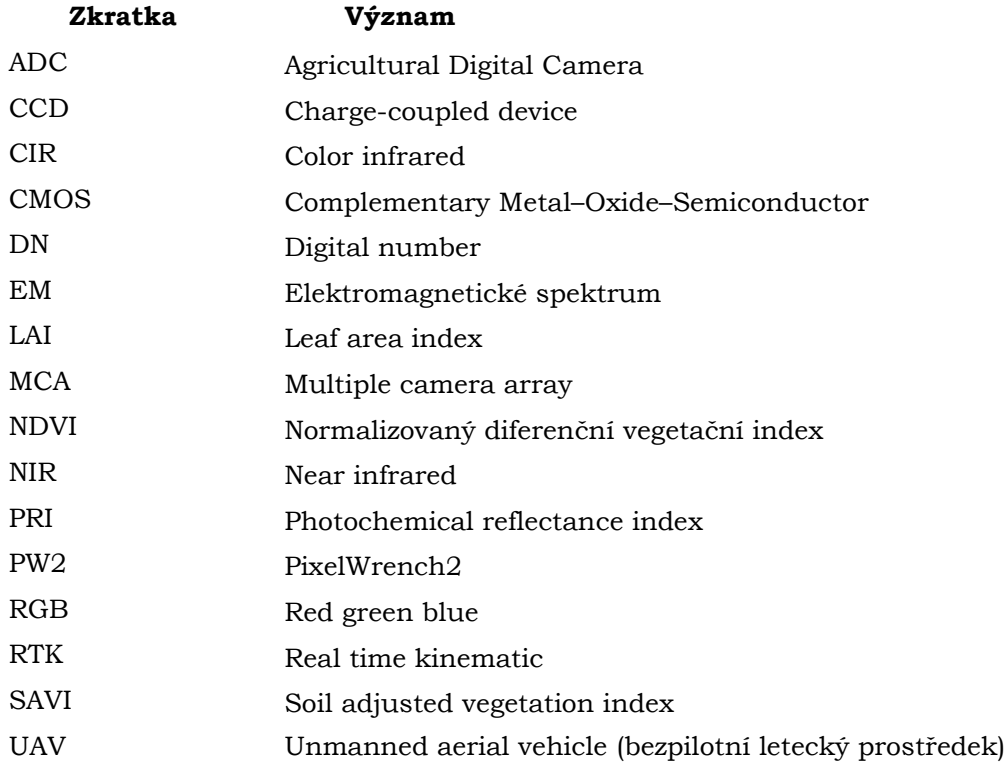

## **ÚVOD**

Doposud byl diferencovaný přístup v zemědělství praktikován převážně v rámci jednotlivých pozemků. Tento přístup nereflektuje značnou heterogenitu jednotlivých zemědělských ploch. Cílem precizního zemědělství (také lokálně cílené zemědělství) je přistupovat k zemědělské ploše jako k ploše heterogenní. To znamená, že podmínky pro celou pěstební plochu nejsou stejné. "*Hlavním cílem je přizpůsobení pěstebních operací aktuálním (lokálním) podmínkám stanoviště, přičemž zásadou je provádět pěstební zásahy na správném místě, se správnou intenzitou a ve správný čas. Přesto, že je precizní zemědělství postaveno na využívání nejmodernějších technologií, základní principy ve výživě rostlin zde zůstávají stále platné. Vychází se z bilančního přístupu, tzn., že živiny odebrané pěstovanými plodinami, resp. následně odvezené z pozemku ve formě sklizených produktů, je třeba do půdy navrátit ve formě hnojiv (statkových nebo minerálních)."* [\(Lukas,](#page-37-0)  Neudert a [kol., 2011\)](#page-37-0)

V současné době není precizní zemědělství na území České republiky plně rozvinuto a efektivně využíváno. Technologie precizního zemědělství jsou stále ještě velmi nákladné. Nutnost používání speciálních senzorů, velmi přesných navigačních jednotek zemědělské techniky z tohoto odvětví zemědělství činí ne všem dostupné možnosti. Pro většinu českých zemědělských podniků zatím finančně nemožné držet si veškeré potřebné technologie od sběru dat až po aplikaci. Tento problém částečně řeší použití UAV (unmanned aerial vehicle) jejichž cena stále klesá a potenciál roste. UAV umožňují nést multispektrální kameru stejně jako letadlo, nicméně náklady na let UAV a letadla jsou neporovnatelně nižší ve prospěch UAV. Stejně tak jako akční rádius těchto strojů. Pro start a přistání UAV není potřeba letiště, skladovací prostory jsou méně nákladné a náklady na provoz jsou neporovnatelně nižší.

Přestože cena UAV klesá, stále nebude pro většinu zemědělských družstev dostupnou technologií. Lze tedy předpokládat, že v nejbližší době bude fungovat spolupráce firem zabývajících se snímkováním pomocí bezpilotních systémů a zemědělských družstev. Pokud bude prokázán nárust efektivity zemědělství a snížení nákladů, lze jistě očekávat přechod od outsourcingu k nákupu vlastních technologií, které budou po době testování ještě dostupnější.

Úvodem bakalářské práce bude teoretická rešerše prací na podobná témata. Vzhledem k tomu, že v době psaní této práce ještě není napsaných mnoho článků v českém jazyce, budou ze značné části převažovat články cizojazyčné.

Tato práce má za úkol ověřit možnosti a možné komplikace při snímkování zemědělských ploch pomocí bezpilotních systémů. Veškeré možnosti současné doby budou konzultovány s odborníky z firem zabývajících se leteckým snímkováním a také s agronomy. Následovat bude část praktická. Od počátečních experimentů, které mají zajistit správnou interpretaci snímků z multispektrální kamery přes zpracování pořízených dat až po aplikaci naučených postupů na zájmovou oblast větších rozměrů.

## <span id="page-9-0"></span>**1 CÍLE PRÁCE**

Cílem této bakalářské práce je zhodnotit a prakticky vyzkoušet možnosti multispektrální kamery Tetracam ADC (Agricultural Digital Camera) při sledování vývoje vybraných plodin. První část práce bude tvořit teoretická rešerše na seznámení se s principy dané problematiky. Následně bude práce zaměřena prakticky, kdy proběhne několik experimentů. Hlavním experimentem bude praktická aplikace využití multispektrální kamery pro sledování vývoje vybraných plodin. Následně ze získaných dat budou sestaveny grafy vývoje hodnot NDVI a množství rostlin v čase.

Dále bude proveden experiment ke zjištění vlivu různých světelných podmínek na přesnost výstupních hodnot multispektrální kamery. Hodnoty získané z multispektrální kamery budou také porovnávány se senzorem SRS. Závěrečným praktickým experimentem bude aplikace naučených postupů na zájmovou plochu většího rozsahu.

## <span id="page-10-0"></span>**2 METODY A POSTUPY ZPRACOVÁNÍ**

Na počátku experimentu bylo nutné nejprve založit experimentální plochu a vyset rostliny aby co nejdříve vzešly. Po založení experimentu mohla započít práce na rešerši a všeobecném seznámení s danou problematikou.

Nejprve bylo nutné seznámit se s obsluhou multispektrální kamery Tetracam ADC aby sběr dat mohl započít co nejdříve. K tomuto posloužil manuál pro multispektrální kameru Agricultural Digital Camera User's Guide.

Zájmová plocha byla v rámci souběžné diplomové práce sledována také senzorem měřící dopadající a odražené EM (elektromagnetické) záření. Tento senzor nebyl na katedře dostupný od počátku experimentu, tudíž jsou data z tohoto senzoru použita až později. Dle návodu k tomuto senzoru dostupného z webových stránek výrobce, měří tento senzor NDVI (Normalized Difference Vegetation Index) a PRI (Photochemical Reflectance Index).

Sledovány byly 3 druhy plodin. Pšenice setá, jetel luční a travní semeno – luční směs. Tyto rostliny byly vysazeny 2 různých druzích zeminy. Jednu část tvořila ornice z oblasti Valašského Meziříčí, druhou část tvořil zahradnický substrát od firmy NATURA se startovací dávkou hnojiva.

Z velkého množství pořízených snímků byly vybrány reprezentativní a následně nad nimi provedeny analýzy. Odstranění vlivu půdy, výpočet procentního zastoupení rostlin v ploše a výpočet NDVI indexu. Byly sestaveny grafy vývoje NDVI indexu pro každou plodinu.

Následně byly výsledky zjištěné multispektrální kamerou a SRS senzorem porovnány, určeny odchylky a vyvozen závěr.

#### <span id="page-10-1"></span>**2.1 Multispektrální kamera**

Pro snímkování rostlin byla použita multispektrální kamera od firmy Tetracam model ADC která je dostupná na katedře. Jedná se o model kamery, který je určen k pozemnímu použití. Jeho hmotnost je včetně baterií 520g a je vybaven LCD displejem. Kamera je

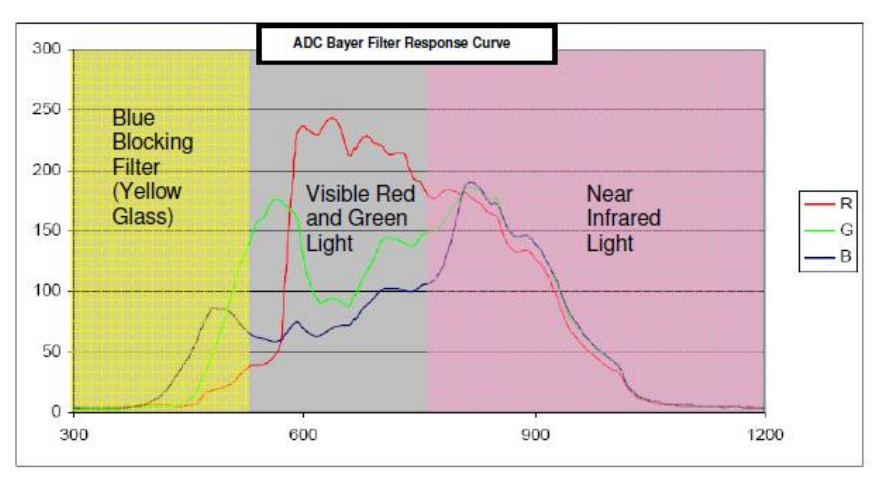

*Obrázek 1 Senzitivita Bayerova filtru v Tetracam ADC (Tetracam, Inc., 2014)*

vybavena CMOS (Complementary Metal–Oxide–Semiconductor) senzorem.

Před senzorem je umístěn Bayerův filtr v šachovnicovém vzoru. Tento čip zachycuje EM záření od vlnové délky 520 nm až po 920 nm. Obrazový senzor je rozdělen do mozaiky malých optických filtrů, díky kterým můžeme oddělit EM záření odpovídající červené, zelené nebo blízké infračervené záření od ostatních.

[\(Berni, Zarco-Tejada a kol., 2009\)](#page-37-1)

Primárním účelem této kamery je snímání odrazivosti vegetačního krytu. Rozlišení senzoru této kamery je 2048 x 1536 pixelů. Fyzická velikost senzoru je 6,55 x 4,92 mm. Velikost pixelu je tedy 3,2 mikrometru. Při ohnisku objektivu 8 mm je možné dosáhnout rozlišení 4 cm/px při výšce snímání 100 m.

Velmi důležitou součástí snímkování je proces kalibrace kamery, který bude popsán v kapitole Vlastní řešení.

Firma Tetracam nabízí dále také modely kamer ADC Lite, ADC Air a ADC Micro. Tyto modely jsou určeny speciálně pro použití v UAV aplikacích. ADC Micro má hmotnost pouze 90 g a se svou velikostí se vleze do dlaně. Všechny tyto kamery používají totožné čipy, rozdíl je v konstrukci těla kamery a počtu portů. (Tetracam Inc., 2011)

#### <span id="page-11-0"></span>**2.2Spectral reflectance sensor**

Tento senzor vyrábí firma DECAGON DEVICES. Senzor dokáže měřit hodnoty NDVI a PRI indexu. Senzor pracuje na principu měření elektromagnetického záření odraženého z povrchu vegetace. Hodnoty NDVI indexu jsou měřeny na vlnové délce viditelného spektra 630 nm ± 5 nm a 800 nm ± 5 nm blízkého infračerveného spektra. PRI index je měřen na vlnové délce 532 nm a 570 nm ± 3 nm.

Přístroj je kalibrován již z výroby a data o kalibraci jsou v přístroji uložena, takže není potřeba před měřením přístroj opět kalibrovat.

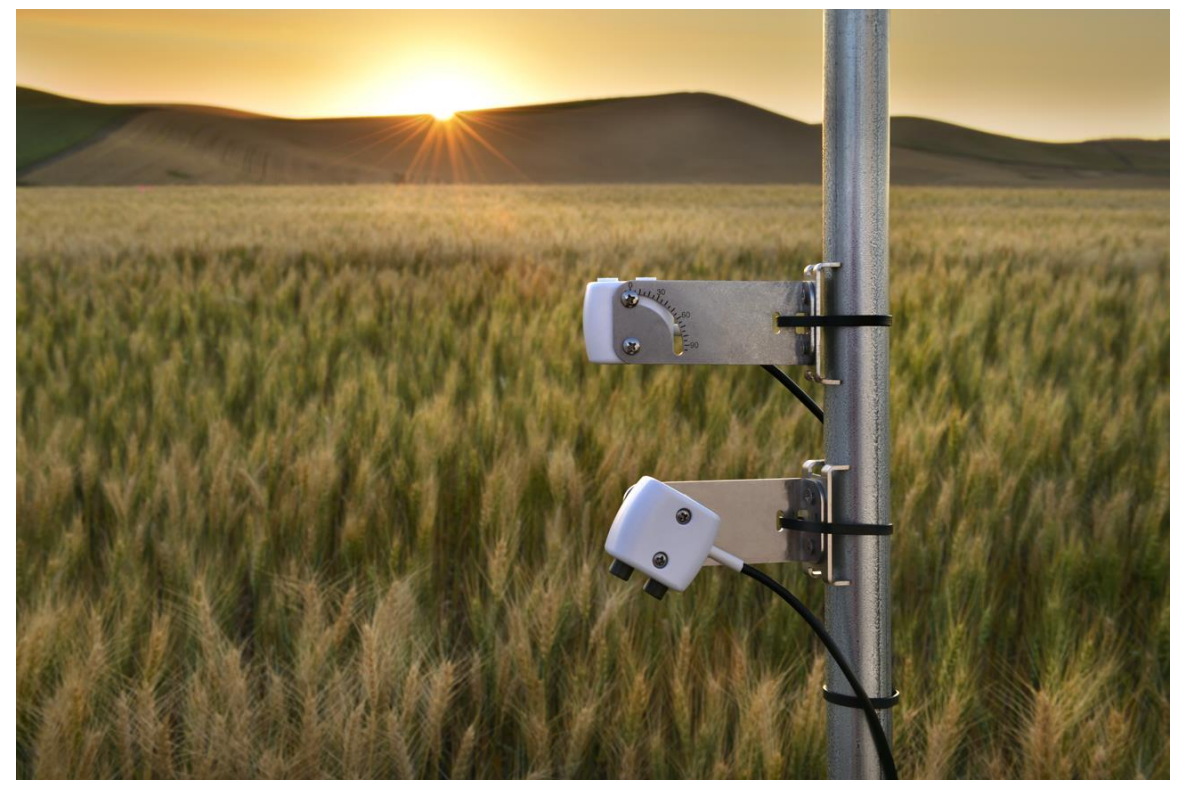

*Obrázek 2 Spectral reflectance sensor (DECAGON, 2015)*

<span id="page-11-1"></span>Čas měření je kratší než 300 milisekund. Jedná se o stacionární způsob měření. Přístroj je tedy schopný sbírat data velmi dlouhou dobu, až v řádech let. Tato data mohou být ukládána a následně odesílána na vzdálený server. (DECAGON, 2015)

### <span id="page-12-0"></span>**2.3Použitý software**

#### <span id="page-12-1"></span>**2.3.1 PixelWrench 2**

PixelWrench 2 je obrazový editační software dodáván s multispektrální kamerou. Tento software umožňuje manipulaci se snímky pořízenými multispektrální kamerou, analýzu nebo převod do běžných rastrových formátů jako je JPEG, PNG, BMP nebo TIFF. Obsahuje také specializované nástroje pro práci se snímky z kamer obsahující více senzorů např. Mini-MCA (Multiple Camera Array). Ze snímků určit jednotlivé vegetační indexy jako je NDVI, SAVI (Soil Adjusted Vegetation Index).

Pro potřeby této práce bude používán pro exportování jednotlivých spektrálních pásem obrazu z ADC. Zde nelze počítat vegetační indexy v rámci plochy, jelikož by byly ovlivněny pixely zobrazující holou půdu.

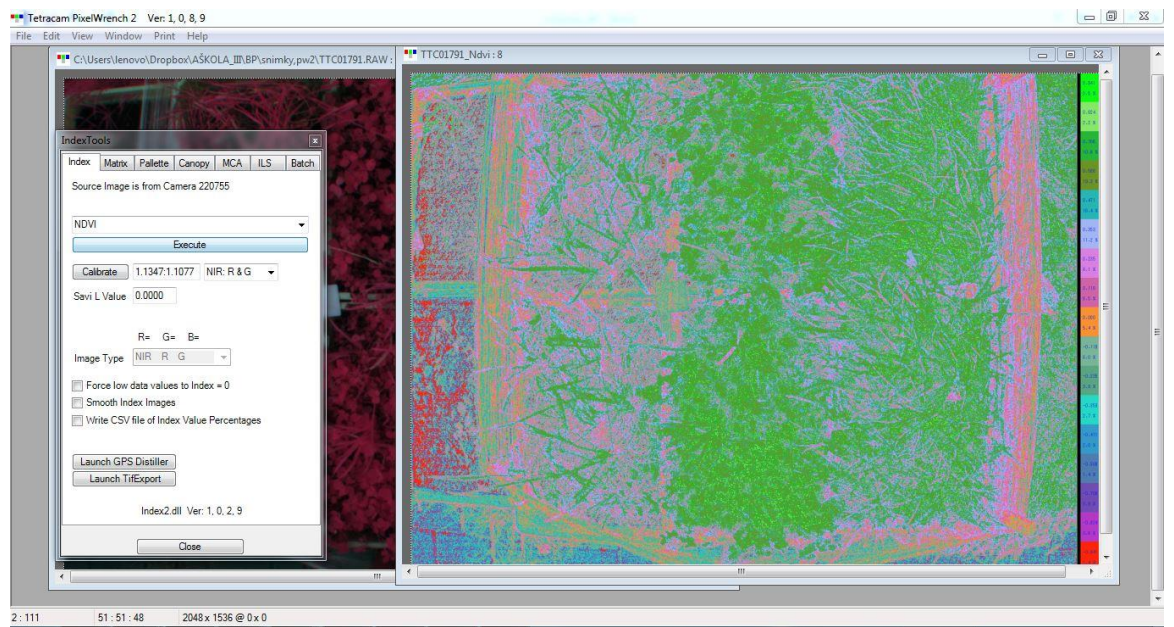

<span id="page-12-3"></span>*Obrázek 3 Tetracam PixelWrench 2*

#### <span id="page-12-2"></span>**2.3.2 ERDAS Imagine 2013**

ERDAS Imagine 2013 je software vytvořený společností HEXAGON GEOSPATIAL. Jedná se o software, který umožňuje sbírat, zpracovávat a analyzovat prostorová data. Díky vlastnímu toolboxu lze tvořit velké množství operací. Při zpracování obrazových dat, lze manipulovat s jejich hodnotami a rozmístěním tak, že je možné z obrazu získávat informace, které by za normálních okolností nebylo možné vidět. V modulu Spatial Model Editor lze sestavovat vlastní modely, tohoto bude využito pro úpravu již stávajícího modelu pro výpočet NDVI indexu. Výpočet vegetačních indexů bude v tomto software počítán i pro snímky většího rozsahu, na kterých již budou vyfiltrovány pixely zabírající holou půdu.

## <span id="page-13-0"></span>**3 SOUČASNÝ STAV ŘEŠENÉ PROBLEMATIKY**

#### <span id="page-13-1"></span>**3.1Spektrální charakteristiky**

Použitelnost viditelného a infračerveného spektra EM záření pro vegetační analýzy lze vidět při srovnání odrazivosti holé půdy a vegetačního pokryvu. Z obrázku níže je patrný prudký nárust odrazivosti vegetace v blízké infračervené oblasti EM spektra, zatímco odrazivost půdy vzrůstá přibližně s podobným průběhem jako ve viditelné části spektra.

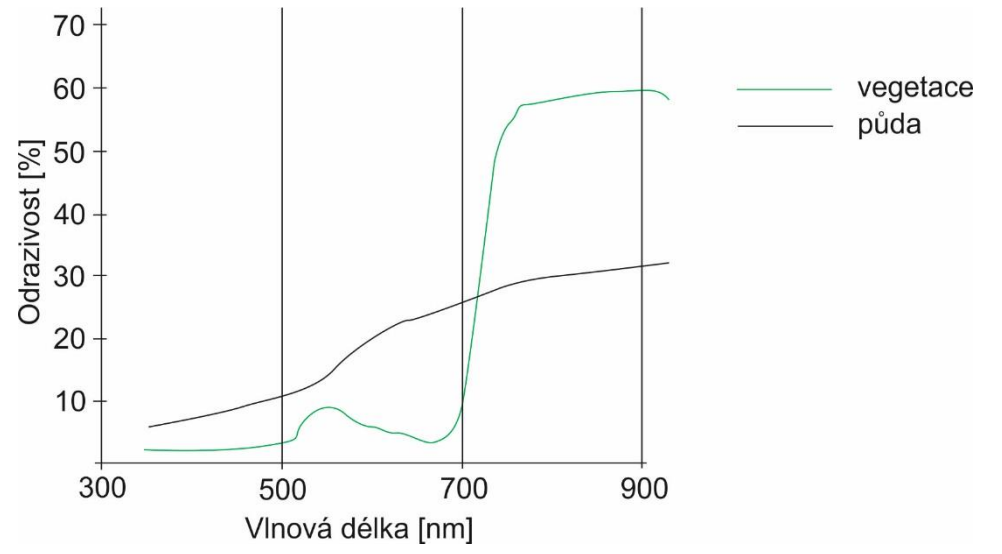

<span id="page-13-2"></span>*Obrázek 4 Odrazivost vegetace a půdy (Remote Sensing for Environment, 2011, upraveno)*

Radiance je množství energie vyzařované povrchem v určité části EM spektra. V případě, že slunce je zdrojem záření, tak tohle záření nelze považovat za konstantní. Závisí na denní době a atmosférických podmínkách. Tudíž je nejlepší využít odrazivosti objektu ke zjištění jeho vlastností. Odrazivost je poměr odraženého záření k dopadenému. [\(Lobo, Ersoy a kol., 2000\)](#page-37-2)

Na principu měření odrazivosti rostlin pracuje zmíněná multispektrální kamera.

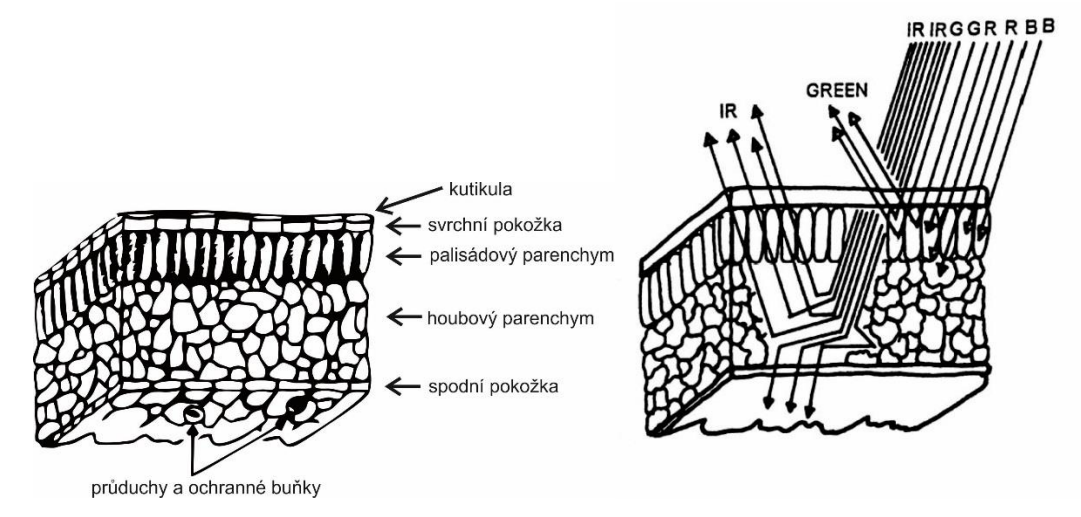

<span id="page-13-3"></span>*Obrázek 5 Struktura listu, odrazivost jednotlivých pásem EM záření (Remote Sensing for Environment, 2011, upraveno)*

Zelené rostliny mají specifické odrazové vlastnosti EM záření. Ve viditelné části EM spektra rostliny velkou část záření pohlcují, zatímco v blízké infračervené části spektra rostliny EM záření výrazně odrážejí díky struktuře listu.

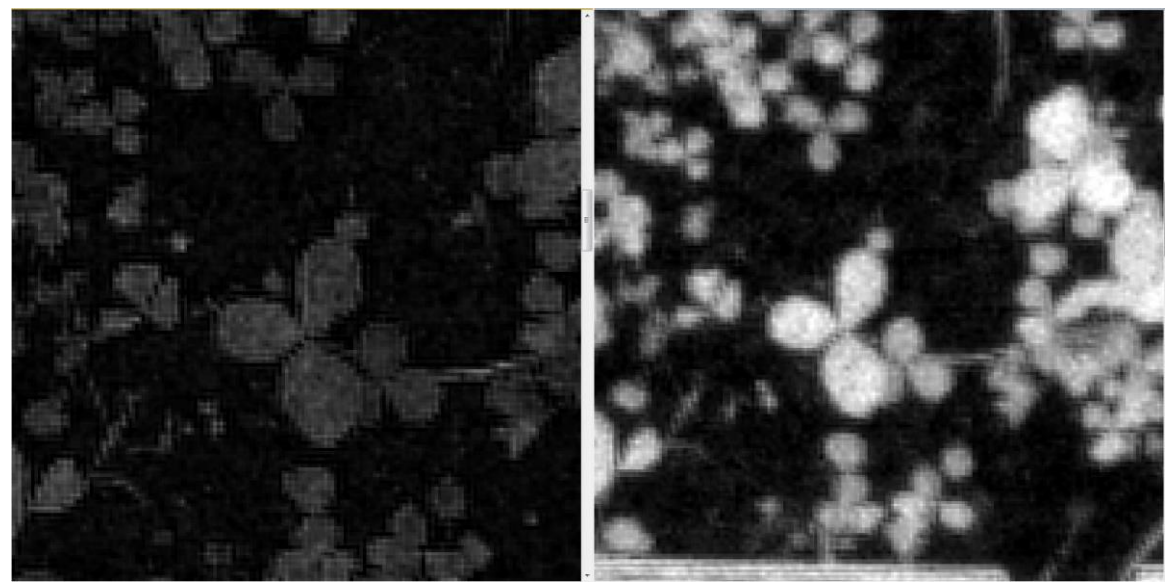

*Obrázek 6 Srovnání snímků v RED pásmu (nalevo) a NIR pásmu (napravo)*

<span id="page-14-0"></span>Dat z multispektrálních a hyperspektrálních snímků bylo také použito při studii zjišťující míru vodního stresu způsobenou houbou Verticillium Dahliae. Tento experiment probíhal v Andalusií, regionu jižního Španělska pro který je typické horké a suché léto a studená srážkově bohatá zima. Průměrné roční množství srážek za rok je zde 550 mm. Nemoc způsobující tato houba je nejvíce limitujícím onemocněním ve všech tradičních regionech pěstujících olivovník evropský. Tato houba napadá více než 300 druhů dvouděložných krytosemenných rostlin. Houba kolonizuje cévní systém rostlin, to má za následek blokování přirozeného pohybu vody v rostlině a následně způsobuje vodní stres. Rostlina má také oslabenou schopnost ochlazování výparem a následkem toho dochází ke zvyšování teploty listů. V roce 1979 bylo prokázáno za pomoci multispektrálních snímků, že rostliny napadené touto nemocí mají teplotu listů vyšší o 3-4 °C než rostliny zdravé. [\(Pinter, Stanghellini a kol., 1979\)](#page-37-3)

Tato studie používala termálních snímků vysokého rozlišení, odrazivosti chlorofylu a strukturálních a fyziologických indexů (xantofyl, chlorofyl a+b, karotenoidy a B/G/R indexy), které byly spočítány z multispektrálních a hyperspektrálních snímků.

Při zkombinování více metod sběru dat, lze s vysokou přesností určit i konkrétní nemoc plodiny. V tomto případě pomocí sledování teploty korun stromů a současného snímkování multispektrální a hyperspektrální kamerou lze odhadnout míru poškození jednotlivých stromů.

Farrar zjišťoval v roce 1994 vliv typu půdy a půdní vlhkosti na hodnoty NDVI indexu. Experiment probíhal v Africe, konkrétně v semiaridních oblastech Botswany. Vztah tvorby vegetace a půdního typu byl hodnocen pomocí poměru každoročně generovaného NDVI jako míry "efektivity využití dešťových srážek". Bylo zjištěno, že půdní vlhkost má vliv na hodnotu NDVI. Význam půdní vlhkosti při určení charakteru vegetace rostoucí na savaně byl podceněn mnohými studiemi. Zkoumáním jihoafrických savan [\(Nicholson a Farrar,](#page-37-4)  [1994\)](#page-37-4) zjistil, že půdní vlhkost má zásadní vliv na prostorové rozmístění lesů, savan a pastvin. Do modelu pro výpočet vlhkosti vstupovaly tyto proměnné: struktura půdy, měsíční průměrné hodnoty srážek, odrazivost povrchu, míra oslunění, potenciální evapotranspirace a evaporace.

Závěrem této studie je, že nejproduktivnější půdy jsou jílovité s menším obsahem organické hmoty a v menším rozsahu písčité s obsahem jílovitých částic. Nejnižší produktivity byla zjištěna u písčitých půd. Efektivita využití srážek je nejvyšší u jílů a nejnižší u písčitých. V prvním typu převažuje jíl, zatímco u druhého typu převažuje písek a menší obsah jílovitých částic. NDVI počítá s vlhkostí u určitých typů půd, ale ne u půd jako jsou jíly a písčité kde reakce "nasycení" NDVI nastává při relativně nízkých prazích srážek a půdní vlhkosti. [\(Nicholson a Farrar, 1994\)](#page-37-4)

#### <span id="page-15-0"></span>**3.2 Vegetační indexy**

Vegetační index je vytvořen kombinací několika hodnot spektrální odrazivosti, které jsou sčítány, odečítány, děleny nebo násobeny a to tak, že výsledkem je jedna hodnota která udává množství nebo vitalitu vegetace za jeden pixel. Nejjednodušším vegetačním indexem je poměr mezi dvěma hodnotami odrazivosti v blízkém infračerveném pásmu a viditelném pásmu. Vysoké hodnoty reprezentují pixely, které zobrazují zdravou vegetaci. [\(Campbell a Wynne, 2011\)](#page-37-5)

Většina vegetačních indexů vychází tedy z hodnot odrazivosti v blízkém infračerveném pásmu a viditelném. Cílem veškerých vegetačních indexů je minimalizovat vliv okolního záření, půdy a dalších faktorů, které by mohly ovlivnit výsledek. Indexy dle způsobu výpočtu dělíme na indexy založené na sklonu a indexy založené na vzdálenosti.

#### <span id="page-15-1"></span>**3.2.1 LAI**

Index listové pokryvnosti udává celkovou plochu horní strany listů na horizontální jednotku plochy. (Dobrovolný, 1998)

#### <span id="page-15-2"></span>**3.2.2 NDVI**

Normalized difference vegetation index, neboli česky normalizovaný diferenční vegetační index. Tento index je odvozen od klasického vegetačního indexu VI. Jedná se index spadající do kategorie indexů založených na sklonu. Výpočet NDVI je na základě tohoto vzorce:

$$
NDVI = \frac{NIR - RED}{NIR + RED}
$$

Jedná se tedy a podíl rozdílu hodnot v blízkém infračerveném pásmu a červeném pásmu EM spektra a součtu hodnot v blízkém infračerveném pásmu a červeném pásmu EM spektra.

Hodnoty NDVI nabývají hodnot od – 1 do + 1 a korelují s obsahem zelené hmoty v ploše daného pixelu. Pixely reprezentující zeleň nabývají nejčastěji hodnot 0,2 a 0,8. Hodnoty indexu jsou v průběhu roku nestálé, což lze využít v zemědělských a lesnických aplikací. Za pomocí hodnot NDVI indexu v ploše lze tvořit mapy stavu vegetace. (Tögelová, 2013)

Z vlastní definice lze vidět, že hodnota NDVI indexu není skutečnou fyzikální veličinou i přesto, že ve skutečnosti koreluje s určitými vlastnostmi vegetačního krytu jako například: index listové pokryvnosti, zdravotní stav vegetace a množství rostlin. Jako každý vegetační index, má i tento své limity, mezi které patří:

- 1. Rozdíl mezi hodnotou naměřenou pozemním měřením a hodnotou naměřenou distančním měřením
- 2. Citlivost NDVI klesá od určité hodnoty LAI (leaf area index), která se většinou pohybuje od 2 do 3
- 3. Hodnoty NDVI mohou být ovlivněny odrazivostí půdy

Hodnoty NDVI indexu narůstají téměř lineárně v závislosti na LAI, nicméně od určité hodnoty LAI narůstají hodnoty NDVI velmi pomalu. Pro nízkou vegetaci jako je pšenice nebo kukuřice je tato hodnota mezi 3-4. [\(Carlson a Ripley,](#page-37-6) 1997)

Řešením těchto problémů může být použití jiných, vhodnějších indexů.

#### <span id="page-16-0"></span>**3.2.3 SAVI**

Půdě přizpůsobený vegetační index byl vytvořen v roce 1988. Jedná se o index, který se snaží minimalizovat vliv odrazivosti půdy na odrazivost vegetace. V mnohých studiích bylo prokázáno, že v případě tmavšího půdního substrátu, byly hodnoty indexu RVI a NDVI prokazatelně vyšší.

$$
SAVI = \left[\frac{NIR - RED}{NIR + RED + L}\right] * (1 + L)
$$

Vzorec je odvozen od NDVI, vliv půdy je korigován přidanou konstantou L, která nabývá hodnot od 0 do 1. Při hustotě vegetace odpovídají LAI = 1 je optimální použití L = 0,75. Dále čím vyšší hustota vegetace, tím nižší hodnota L. [\(Huete, 1988\)](#page-37-7)

#### <span id="page-16-1"></span>**3.2.4 Tasseled Cap**

Tasseled cap transformace je lineární transformací, která byla vytvořena pro data z družic Landsat MSS. Zobrazená data jsou transformována do jedné roviny v multispektrálním prostoru. Transformace může být vizualizována jako rotace vícerozměrného prostoru, díky které lze snadno analyzovat hlavní části obrazu. Transformace je lineární kombinací původních pásem obrazu, tak aby vznikly 4 nové pásma, každé popisující určitou část obrazu. [\(Campbell a Wynne, 2011\)](#page-37-5)

"*Pásma TC1 a TC2 tak většinou obsahují kolem 90 % informace z pásem původních a definují rovinu, v níž jsou zvýrazněny rozdíly ve spektrálním chování vegetačního krytu a půdního substrátu a ve které lze také sledovat časové změny ve spektrálním chování vegetace. Hodnoty odpovídajících si pixelů z prvních dvou transformovaných pásem vynesené do dvourozměrného grafu vytvářejí charakteristický obrazec, podle kterého celá transformace dostala název (Tasseled Cap – čepice Santa Clause*)" ([Dobrovolný, 1998](#page-37-6))

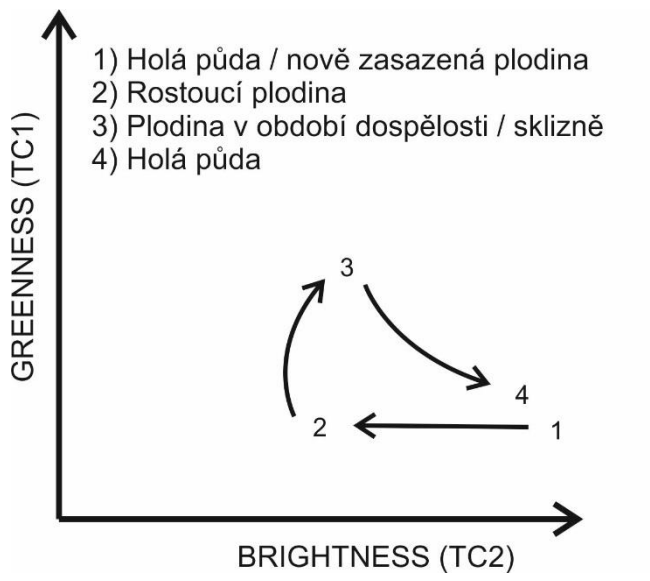

<span id="page-16-2"></span>*Obrázek 7 Tasseled Cap (Dobrovolný 1998, upraveno)*

### <span id="page-17-0"></span>**3.3 Multispektrální kamery**

Současným satelitům s vysokou spektrální rozlišovací schopností chybí dostatečné prostorové rozlišení pro mnoho kvantitativních aplikací v dálkovém průzkumu Země. Díky omezenému prostorovému rozlišení data z těchto satelitů dovolují vypočítat indexy pouze pro větší plochy. Data ze satelitů nejsou vhodná pro lokálně cílené zemědělství. Snímkování zájmové plochy pomocí letadel má výhodu ve vyšší prostorové rozlišovací schopnosti a možnosti provádět sběr dat s vyšší frekvencí, nicméně za vysokou pořizovací cenu.

Experiment k ověření použitelnosti UAV provedl Berni. Použity byly 2 různé platformy. UAV helikoptéra s benzínovým motorem o objemu 29 cm<sup>3</sup> a užitnou nosností 7kg a UAV hornoplošník o rozpětí křídel 3,2 m a obsahu motoru 58 cm3. Použity byly 2 různé senzory. Multispektrální kamera MCA-6 od firmy Tetracam a termální kamera Thermovision M40A od firmy FLIR. Multispektrální kamera byla zkalibrována v laboratorních podmínkách pomocí jednotného zdroje světla.

[\(Berni, Zarco-Tejada a kol., 2009\)](#page-37-1)

Závěrem tohoto experimentu je, že je možné získávat data dálkového průzkumu země pomocí UAV platforem vybavenými komerčně dostupnými řešení s technickou podporou, ale za předpokladu zvolení vhodné techniky.

Huang v roce 2010 provedl srovnání 3 typů senzorů. Od nízkonákladových po relativně drahé řešení multispektráních kamer. Zástupcem nejlevněšího řešení byla multispektrální kamera od výrobce Dycam. Tato kamera produkuje 24bitové snímky ve třech pásmech. Na každé pásmo tedy připadá obrazová hloubka 8 bitů. Software, který je dodáván s touto kamerou umožňuje spočítat IPVI (Infrared Percentage Vegetation Index), NDVI a SAVI. Tetracam ADC se jeví jako pokročilejší nástupce multispektrální kamery od firmy Dycam, popis v kapitole 2.1.

Multispektrální kamera MS 4100 obsahuje tři CCD (charged-coupled device) senzory. Díky těmto senzorům výsledná fotografie dosahuje rozlišení 1920 x 1080 pixelů. Úhel záběru je 60° s objektivem o ohnisku 14 mm a 2,8 světelností. Jednotlivé filtry barevných pásem ve spolupráci s velkoformátovými CCD senzory poskytují maximální rozlišení, dynamický rozsah a úhel záběru.

Tato multispektrální kamera je dostupná ve dvou verzích a to RGB (red green blue) pro vysoce kvalitní snímky ve viditelném spektru a CIR (color infrared) pro multispektrální použití.

TTAMRSS (Texas Tech Airborne Multispectral Remote Sensing System) je na zakázku sestavený systém z 3 kamer s vysokým rozlišením a vysokou výkonností. Každá z kamer snímá jedno pásmo EM záření. Viditelné, blízké infračervené a termální. Cena tohoto systému byla mezi 70 000 až 80 000 dolary, tedy nepoměrně dražší ve srovnání s multispektrální kamerou ADC.

Hlavním zjištěným problémem ADC byl omezený dynamický rozsah. To znamená, že snímky nezobrazovaly adekvátně různě světlé objekty. [\(Huang, Thomson a kol., 2010\)](#page-37-8) Tento problém následně působí problémy při kalibraci snímku, více o kalibraci v kapitole vlastní řešení.

#### <span id="page-18-0"></span>**3.4eBee Sensefly**

eBee Sensefly je bezpilotní systém, který umožňuje nést různé druhy senzorů dodávané výrobcem. Výhodou tohoto řešení je i na míru dodávaný software od stejného výrobce. Celý systém je velmi snadné ovládat. Není potřeba umět pilotovat bezpilotní systémy. Letová trasa je naplánování předem na počítači nebo tabletu a odeslána do stroje. Následně je v terénu stroj zapnut. Aktivace motoru je provedena zatřepáním celého stroje a vzlet proběhne pouze vyhozením.

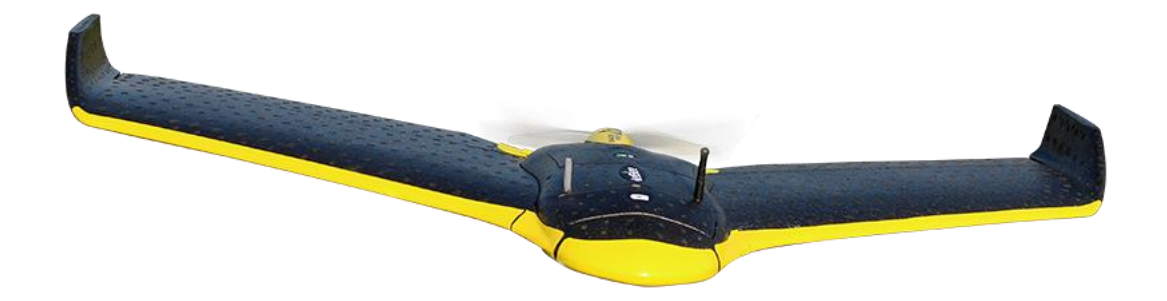

#### <span id="page-18-1"></span>*Obrázek 8 eBee Ag (Sensefly, 2015)*

eBee je dodáváno v několika verzích dle dodávaného senzoru. Výrobce uvádí tyto verze: eBee – RGB snímač, eBee Ag – NIR (near infrared) snímač, eBee RTK (real time kinematic) je verze dodávána s modulem schopným zpracovávat RTK korekce.

Rozpětí stroje je 96 cm, celková hmotnost 690 g. Maximální udávaná letová doba je 50 minut v ideálních podmínkách, což dostačuje pro nasnímání území o rozloze až 12 km2.

Dodávaný software je Postflight Terra 3D. Standardně dodávaný senzor je upravený Canon IXUS s čipem o rozlišení 16 megapixelů. Další možností je upravený fotoaparát Canon pro snímání pouze blízkého infračerveného pásma EM spektra.

Nevýhodou při použití pro precizní zemědělství může být právě omezení výrobce nést pouze určité senzory. V současné době je potřeba pro určení NDVI indexu plochy dané území nalétnout dvakrát. Kamera dodávána výrobcem snímá buď pouze v blízkém infračerveném spektru EM záření, nebo pouze ve viditelném. Nálet zájmové plochy probíhá následovně. Je sestaven letový plán, který je uložen a následně nahrán do stroje. Do stroje je vložena kamera snímající viditelné spektrum EM záření. Po dokončení letu s touto kamerou je do stroje vložena kamera snímající blízké infračervené pásmo EM spektra. Do eBee je nahrán stejný letový plán a proveden let. Ačkoliv je eBee vybaveno několika senzory pro správné určení polohy a rychlosti (GPS, GLONASS, pitotova trubice), nikdy nebude možné dosáhnout stejné polohy pořízení snímků pomocí NIR kamery jako při snímkování pomocí RGB kamery.

Snímky z NIR kamery tedy budou foceny vždy z mírně odlišné pozice. Po nasnímkování následuje tvorba fotomozaiky. I při tomto procesu dochází spojováním snímků ke zkreslení DN (digital number) hodnot. Fotomozaiky z RGB kamery a z NIR kamery nebude nikdy spojena naprosto stejným způsobem. Následně vypočítaný NDVI index nad takto dvěmi vytvořenými mozaikami bude mírně zkreslen. Pokud bude na takto vytvořenou mapu nahlíženo jako celek, bude pro použití v lokálně cíleném zemědělství jistě vhodná.

### <span id="page-19-0"></span>**3.5 Vysazené plodiny**

#### <span id="page-19-1"></span>**3.5.1 Pšenice setá**

Pšenice setá je jednou z nejstarších obilnin, které se na severní a jižní polokouli rozšířily z oblasti přední Asie nebo severní Afriky. Jedná se o druh, jehož domestikace trvá již více než deset tisíc let. Je tradičním druhem pěstovaným ve všech systémech hospodaření v naší oblasti.

"*Hlavní plodinou teplejších a sušších oblastí je pšenice. Pšenice má velmi slabě rozvinutý kořenový systém a pomalý jarní vývoj. Díky tomu špatně konkuruje plevelům a je náročnější na výživu a další agrotechnická opatření."* [\(Konvalina, Moudry a kol., 2007\)](#page-37-9)

Pšenice setá patří bezesporu mezi nejnáročnější obilniny tzv. 1. skupiny obilnin. Z hlediska půdních vlastností jsou pro pšenici nejvhodnější typy černozemě, pravé i degradované, hnědozemě, rendziny, s pH neutrálním. Snáší i půdy slabě kyselé i slabě alkalické. [\(Konvalina a Moudry, 2008\)](#page-37-10)

#### <span id="page-19-2"></span>**3.5.2 Jetel luční**

Jetel luční je jednou z našich nejdůležitějších pícnin. Pro zemědělské podniky zaměřené na živočišnou výrobu je důležitým zdrojem píce, která je v čerstvém stavu využívána jako krmivo. Ročně umožňuje 2 – 3 seče.

Kromě produkce píce, má schopnost půdu obohacovat vysokým obsahem dusíku, který je fixován ze vzduchu. Zlepšuje také fyzikální, biologické a agrochemické vlastnosti půdy. Dochází k regeneraci půdní úrodnosti a jetel luční tak vykazuje vysokou předplodinovou hodnotu, která se projeví ve zvýšení produkce následně pěstovaných plodin. (SELGEN, 2015)

Jetel luční je náročný na dostatek půdní vláhy a v důsledku toho vyžaduje spíše půdy těžší, utuženější, s dobrou zásobou fosforu a drasla. Na půdách lehkých a výsušných často vymrzá. Z hlediska půdní reakce mu vyhovují půdy s pH 5,8 – 6,0. Aplikace draselných a fosforečných hnojiv je vhodná k předplodině nebo krycí plodině. Semenářské porosty jetele lučního se dusíkem nehnojí, účelné je i snížení dávky dusíku k předplodinám a krycím plodinám, aby v půdě nezůstával nevyužitý dusík.

Semenářský porost může být zakládán buď formou čisté kultury, což se uplatňuje ve zcela speciálních podmínkách, anebo v podsevu, což je nejvíce používaný způsob. Jako krycí plodina je nejčastěji používán ječmen jarní nebo bob na zeleno a podle současných zkušeností i pšenice jarní na zrno (výsevek 160 – 200 kg.ha-1). Možné je též použít kukuřici. (Úroda, 2013)

#### <span id="page-19-3"></span>**3.5.3 Travní semeno – luční směs**

Jedná se o ranou luční směs. Nosnou trávou je srha, která je doplněna hybridními a ostatními jíly a dále také jetelovinami. Jedná se o 3 – 5 letou směs. Doporučený výsev je 40 kg/ha.

## <span id="page-20-0"></span>**4 PROVEDENÍ EXPERIMENTU**

Na počátku bylo nutno se rozhodnout, jaké plodiny budou sledovány. Po konzultaci s vedoucím práce bylo rozhodnuto o třech plodinách a to: pšenice setá, jetel luční a travní semeno – luční směs. Tyto tři plodiny byly sledovány ve dvou různých půdách. První byla orná půda z oblasti Valašského Meziříčí. Další byl zahradnický substrát se startovací dávkou hnojiva od výrobce Agro NATURA.

Vzhledem k různým druhům, plodin a půd bylo přistoupeno ke sledování plodin za laboratorních podmínek. Dále byla také důležitá relativně snadná dostupnost z Olomouce vzhledem k častému snímkování.

### <span id="page-20-1"></span>**4.1 Vysazení**

Dne 9. 7. 2014 byly plodiny vysazeny. Termín vysazení byl zvolen s ohledem na vypracování BP. Tento termín není ideální pro výsadbu plodin, avšak nutnost odevzdat BP včas, si žádala data. Proto byly plodiny vysazeny takto časně, aby bylo možno provést dostatek snímkování do zimy, než plodiny zmrznou.

Jako lokalita byla zvolena jihozápadní část přilehlých pozemků katedry geoinformatiky. Jak už bylo uvedeno výše, byly použity 2 druhy půdy a 3 druhy plodin. Celkem se tedy jedná o 6 experimentálních ploch. Vzhledem k tomu, že v počátku experimentu nebylo jasné, jaký způsob zpracování bude nejvhodnější, byly vytvořeny další 2 plochy, ve kterých byla pouze půda.

Jako prostor pro vysazení jednotlivých plodin sloužily plastové přepravky o rozměrech 600 x 400 x 150 mm. Přepravky disponují relativně velkými dírami o průměru 20 mm. Bylo nežádoucí, pokud aby déšť způsoboval odplavování zeminy. Pro zamezení odplavování zeminy, byla každá přepravka vystlána pletivem s oky 10 x 10 mm. Na pletivo byla pro zajištění dostatečného odtoku vody nasypána vrstva štěrku o frakci 8 – 16 mm.

<span id="page-20-2"></span>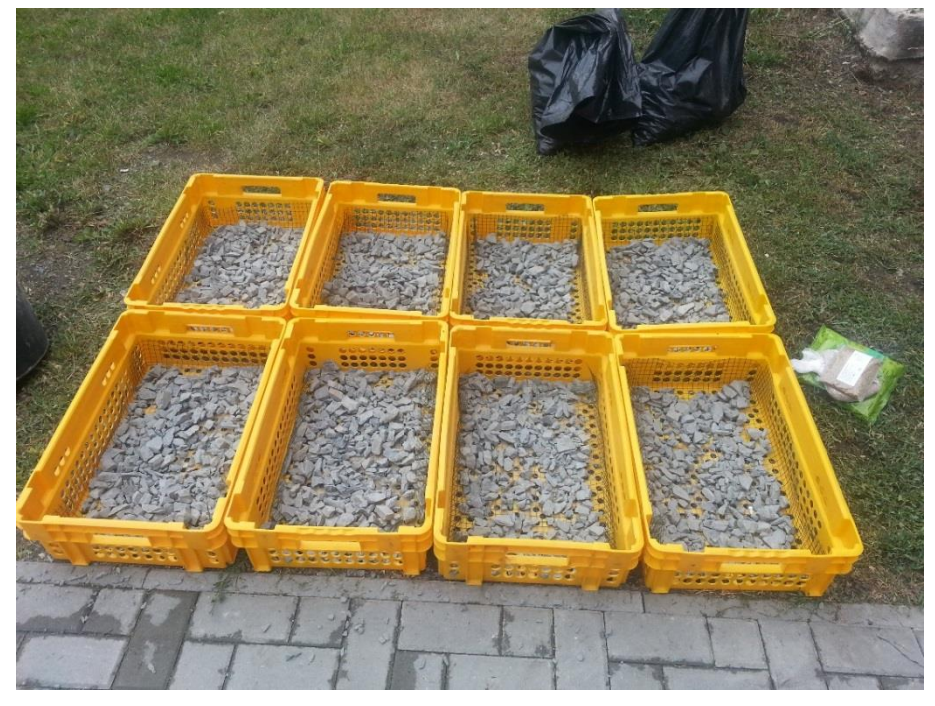

 *Obrázek 9 Přepravky připravené pro nasypání půdy*

Do takto připravených přepravek bylo možné vsypat zeminu. Do horních (pohled ze zámkové dlažby) byl vsypán zahradnický substrát se startovací dávkou hnojiva. Do spodních přepravek byla nasypána ornice.

Travní semeno bylo vysazeno dle návodu výrobce, pšenice i jetel dle nastudované literatury.

Pro pšenici se doporučuje 400-450 klíčivých zrn na m2. Běžná vzdálenost řádků pro výsev pšenice je 10-12,5 cm. Plocha přepravky je 0,24 m2, to odpovídá přibližně celkovému počtu zrn 100. V jedné přepravce jsou tedy 4 řádky, každý po 25 zrnech. Zrna byla vyseta do doporučené hloubky 3-4 cm.

Travní semeno bylo vyseto dle návodu výrobce. Výsev byl proveden rozhozem osiva ve dvou směrech. Tímto bylo dosaženo rovnoměrného rozmístění osiva. Následně bylo osivo jemně zatlačeno do půdy a zasypáno přibližně centimetrovou vrstvou půdy.

Parametry setby jetele červeného jsou velmi podobné jako u pšenice seté. Doporučená meziřádková vzdálenost je 12,5 cm a hloubka setí 1-2 cm. Meziřádková vzdálenost byla mírně upravena tak, aby bylo možné do experimentální bedýnky vysadit 4 řádky. (SELGEN, 2015)

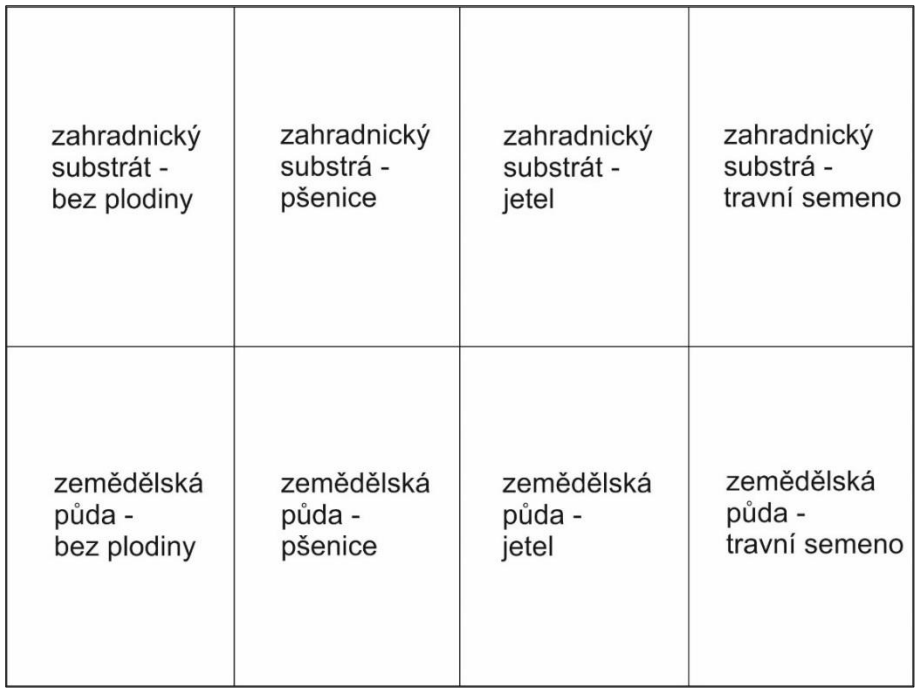

<span id="page-21-0"></span>Obrázek 10 Schéma vysazených plodin

### <span id="page-22-0"></span>**4.2Snímkování**

Snímkování experimentální plochy započalo 29. 7. 2014. V té době již byly znatelné první rostlinky nad povrchem půdy, avšak jak se později ukázalo, data z tohoto snímkování mohla být zkreslena. Díky nedostatečné velikosti jednotlivých rostlinek a malé rozlišovací schopnosti ADC mohlo být měření zkresleno vlivem půdy.

Celkem bylo provedeno 14 snímkování. Do 30. 9. 2014 co dva týdny, poté již co týden.

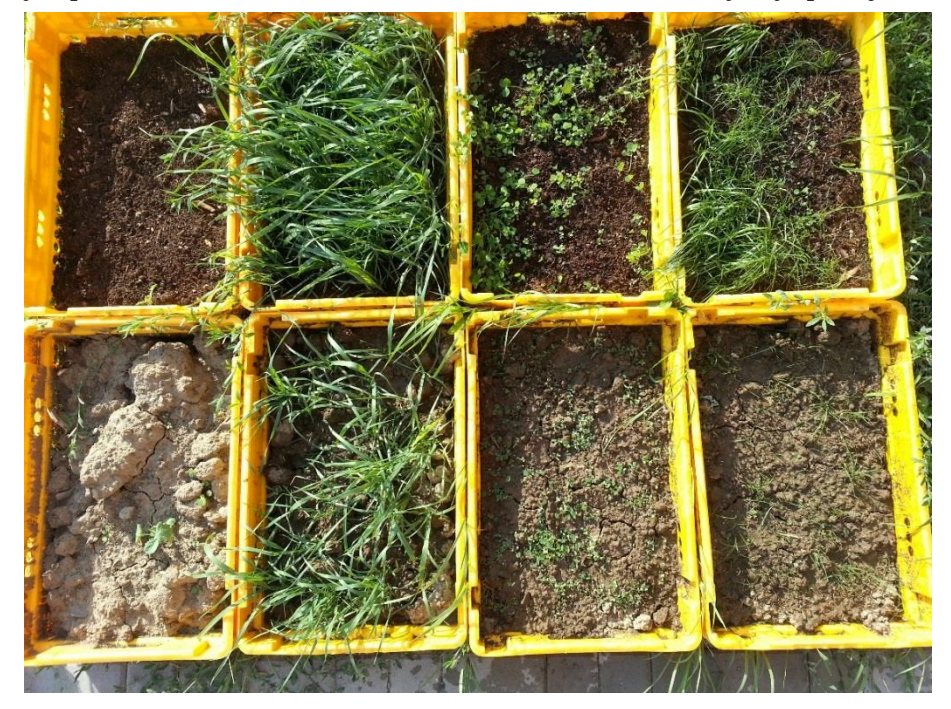

 *Obrázek 11 Rostliny 10. 8. 2014*

<span id="page-22-1"></span>Snímkování probíhalo vždy přibližně ze stejné výšky a stejného úhlu. Vzhledem k velikosti experimentální plochy a ohniskové vzdálenosti ADC bylo snímkování prováděno ze stoličky tak, aby byla zabrána celá plocha na jedné fotografii.

Každý snímek byl pořízen s kalibrační destičkou dodávanou s ADC. Destička byla umístěna uprostřed experimentální plochy, tak aby byla následně kalibrační konstanta počítána z průměrných světelných podmínek pro celou plochu. Na jednom z prvních snímků kdy bylo slunečno, bylo znatelné prosvítání podkladu (plastových hran bedýnek). Tohle bylo vyřešeno následným podložením kalibrační destičky kartonovým papírem o stejné velikosti.

Kalibrační destička byla také snímkována zvlášť za stejných expozičních parametrů (clona a čas). Nicméně se při pozdějším zpracování snímků tohle řešení ukázalo jako ne zcela vhodné. I přes stejné nastavení expozičních parametrů ke změně světelných podmínek na snímku došlo. Tohle bylo způsobeno převážně rozdílnou výškou snímkování. Výška snímkování bedýnek byla přibližně 2 metry. Kalibrační destička byla focena z výšky 35 centimetrů. Díky takto malé výšce byly snímky tmavší, tudíž následně vypočítaná kalibrační konstanta mírně odlišná od kalibrační konstanty vypočítané z destičky umístěné ve středu snímku.

### <span id="page-23-0"></span>**4.3Zpracování snímků**

Zpracování snímků započalo v době, kdy proběhla všechna snímkování a data byla kompletní, tedy v lednu. Celkem bylo nasnímáno asi 100 snímků. Při každém snímkování bylo pořízeno více snímků tak, aby při pozdějším výběru byly vybrány ty nejvhodnější. Za každý termín snímkování byly vybrány 2 snímky. Jeden snímek experimentální plochy, další snímek samostatné kalibrační destičky. Kvůli problému uvedenému výše v kapitole 4.2 snímky samostatné destičky nebyly použity.

Kamera pořizuje snímky ve třech pásmech EM spektra. Snímky jsou pořízeny v surovém formátu RAW. Při otevření v programu PW2 (PixelWrench2) je tedy snímek šedý. Je možnost jej pro případné zpracování v programu PW2 obarvit do nepravých barev. Toto je provedeno přímo v programu PW2 pomocí konfiguračního souboru dodávaného přímo s multispektrální kamerou.

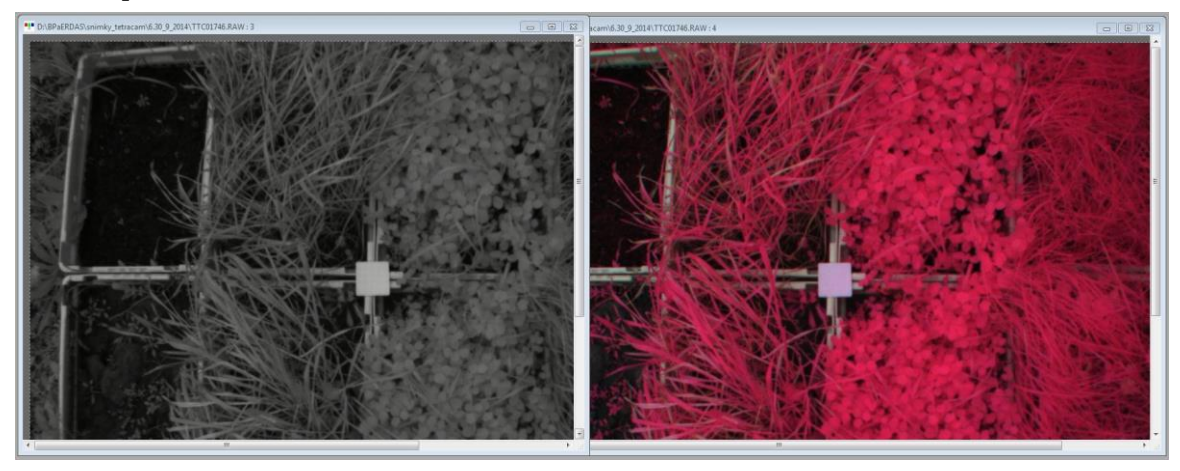

*Obrázek 12 Surový snímek nalevo, snímek v nepravých barvách napravo*

<span id="page-23-1"></span>Díky požadavkům této práce, potřeba eliminovat vliv půdy, mít samostatná data pro každou plodinu, byla snaha omezit zpracování snímků v software PW2 na minimum. PW2 byl tedy použit na vyexportování červeného a blízkého infračerveného pásma EM spektra. Dále na zjištění hodnoty kalibrační konstanty.

Zjištění kalibrační konstanty je provedeno označením kalibrační destičky a následným kliknutím na tlačítko Calibrate. Kalibrační konstanta eliminuje vliv různých světelných podmínek, za kterých jsou snímky pořízené. Je potřeba zvolit, pro jaké pásma má být kalibrační konstanta vypočítána. Nabízeny jsou 2 možnosti. Poměr pásem NIR / RED a GREEN (výsledkem jsou 2 hodnoty) nebo poměr pásem NIR / GREEN.

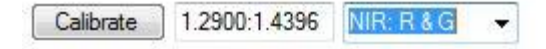

<span id="page-23-2"></span>*Obrázek 13 Kalibrační konstanty*

Výsledkem jsou 2 hodnoty. V případě uvedeném na obrázku 13, je kalibrační konstanta pro pásma NIR / RED rovna 1,29 a pro pásmo GREEN 1,4396.

Protože bylo uvažováno počítání kalibrační konstanty mimo PW2, od podpory software PW2 byl vyžádán vzorec pro výpočet kalibrační konstanty.

Podpora PW2 zaslala část kódu programu který má na starosti výpočet kalibrační konstanty:

```
if (caltype == 0 && sample && rtot) //NIR & red
 {
 \text{irtot} = \text{irtot} / \text{sample};
 rtot = rtot / sample;
 calvalue = 1 + (1.29 - (rtot/irtot));
 }
if (caltype == 1 && sample && qtot) // NIR & Green
 {
 \text{irtot} = \text{irtot} / sample;
 gtot = gtot / sample;calvalue = 1 + (1.43 - (qtot/irtot)); }
```
V tomto případě je pro výpočet kalibrační konstanty pro pásmo NIR a RED důležitá první část kódu. Hodnota calvalue (kalibrační konstanta) je tedy spočítána jako:

$$
calvalue = 1 + (1,29 - \left(\frac{rtot}{irtot}\right))
$$

Hodnota 1 a 1,29 je konstanta definována výrobcem ADC, rtot je součet DN hodnot pixelů RED pásma a irtot je součet DN hodnot pixelů NIR pásma. Tento vzorec byl ověřen výpočtem pro 4 náhodné pixely a výsledná hodnota se řádově shodovala s hodnotou PW2. Bohužel PW2 neumožňuje snímek přiblížit na tolik, aby bylo možné rozeznat jednotlivé pixely, a tak nebylo možné srovnat manuální výpočet kalibrační konstanty a výpočet provedený PW2 pro pár konkrétních pixelů.

Po vyexportování jednotlivých pásem a zjištění kalibrační konstanty bylo další zpracování prováděno v ERDAS IMAGINE 2013. Nejprve bylo u každého snímku provedeno vymaskování půdy. Eliminace pixelů zachycujících půdu byla provedena u snímků v NIR pásmu, díky velmi dobré odlišnosti spektrálního chování půdy a rostlin. Manuálně bylo provedeno zjištění DN hodnot několika desítek pixelů zachycujících půdu na několika různých snímcích. Jako mezní DN hodnota zachycující půdu byla určena hodnota 45. Těmto pixelům byla následně pomocí nástroje Thematic recode přiřazena hodnota 0.

Po přidělení nových DN hodnot pixelům byla jednotlivá pásma snímku pomocí nástroje Layer Stack spojeny. Tímto byl vytvořen snímek o 2 pásmech, ze kterého lze následně vypočítat hodnotu NDVI indexu.

NDVI index byl ze snímků vypočítán pomocí již existujícího modelu v ERDAS IMAGINE 2013, který byl upraven. Úprava spočívala v doplnění modelu o kalibrační hodnotu. Touto kalibrační hodnotou, která byla pro každý snímek jiná, bylo násobeno vždy RED pásmo daného snímku, dle dodané rovnice podporou PW2. Tato rovnice je pouze modifikovaná rovnice pro výpočet NDVI indexu:

 $NDVI = (NIR - (RED * cal))/(NIR + (RED * cal))$ 

Jelikož pixelům zobrazujícím hlínu byla přidělena hodnota 0, ve snímku zobrazujícím hodnoty NDVI odpovídaly pixelům o hodnotě -1.

Následoval ořez snímků. Každý spojený snímek byl ořezán tak, aby výsledkem byla pouze oblast zabírající konkrétní plodinu. Byla vytvořena jedna ořezová vrstva, pomocí které byly snímky ořezávány. Velikost ořezové vrstvy se neměnila, byla pro všechny snímky stejná.

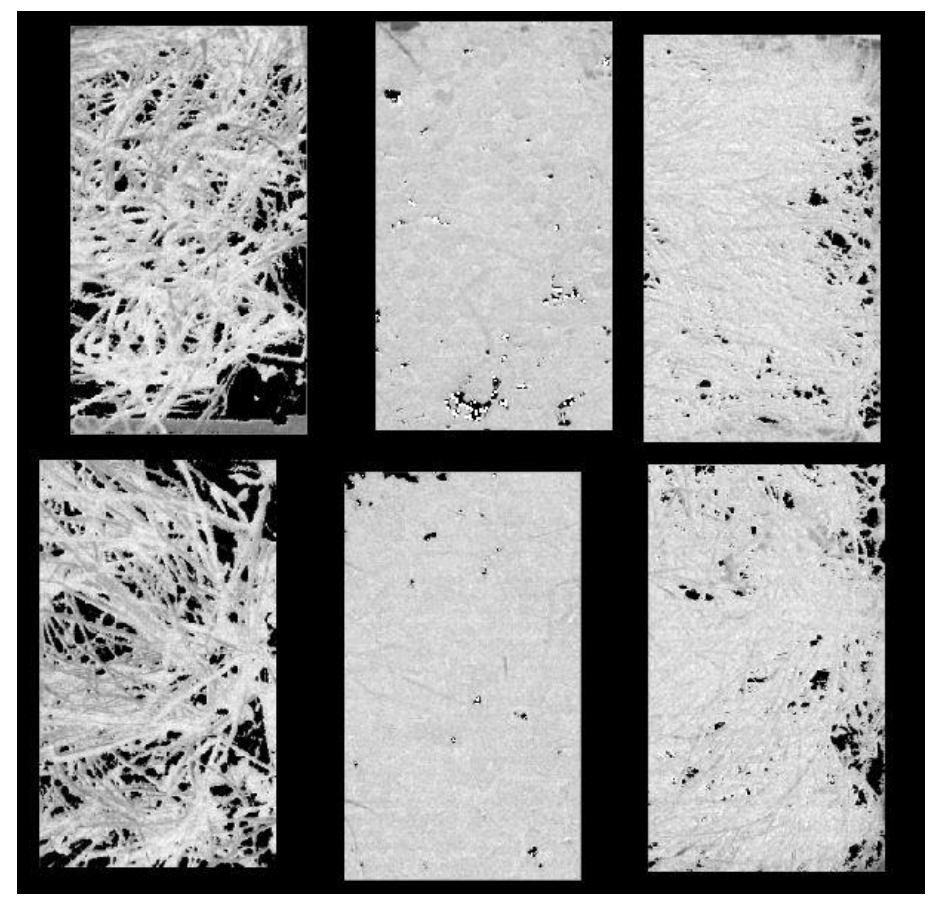

 *Obrázek 14 Ořezané snímky zobrazující NDVI*

<span id="page-25-0"></span>V některých případech do ořezávané oblasti zasahovala i hrana přepravky. Tohle bylo způsobeno mírně odlišnou polohou kamery při každém snímání. Velikost ořezové vrstvy nebyla měněna, i když by bylo zamezeno vniknutí přepravky do zájmové oblasti, kvůli zachování stejné velikosti všech ořezaných ploch, aby bylo možno následně srovnávat procentní zastoupení pixelů s hodnotou NDVI vyšší než 0,4. Materiál přepravky vykazuje zápornou hodnotu NDVI. Později byly zpracovávány pouze pixely s kladnou hodnotou NDVI, takže tento jev neměl vliv na průměrnou hodnotu NDVI v přepravce.

U každého takto ořezaného snímku byly vyexportovány údaje o počtu pixelů a jejich hodnotách NDVI indexu. Tento soubor s příponou .dat byl následně importován do MS Excel.

V MS Excel byly poté sestaveny grafy vývoje NDVI indexu, množství rostlin v konkrétní ploše a spočítány hodnoty korelace.

### <span id="page-26-0"></span>**4.4Porovnání hodnot NDVI při různém expozičním času**

Vedlejším experimentem bylo také porovnání vlivu různých expozičních parametrů na výslednou hodnotu NDVI. Na ADC bylo použito 3 odlišných expozic, kterých bylo dosaženo použitím různých expozičních časů při stejně nastavené cloně. Konkrétně 16 ms-1, 20 ms-1 a 24 ms-1. Fotografován byl nalezený zelený list v okolí experimentální plochy. Následné zpracování probíhalo již bez kroku odfiltrování půdy. Při porovnání hodnot byla na listu vybrána vždy stejná oblast. Pro zpracování výsledků byla ke každému snímku vybrána příslušná kalibrační oblast. Při druhém zpracování byla použita kalibrační oblast pro všechny snímky pouze ze snímku foceného na expoziční čas 20 ms- <sup>1</sup>.

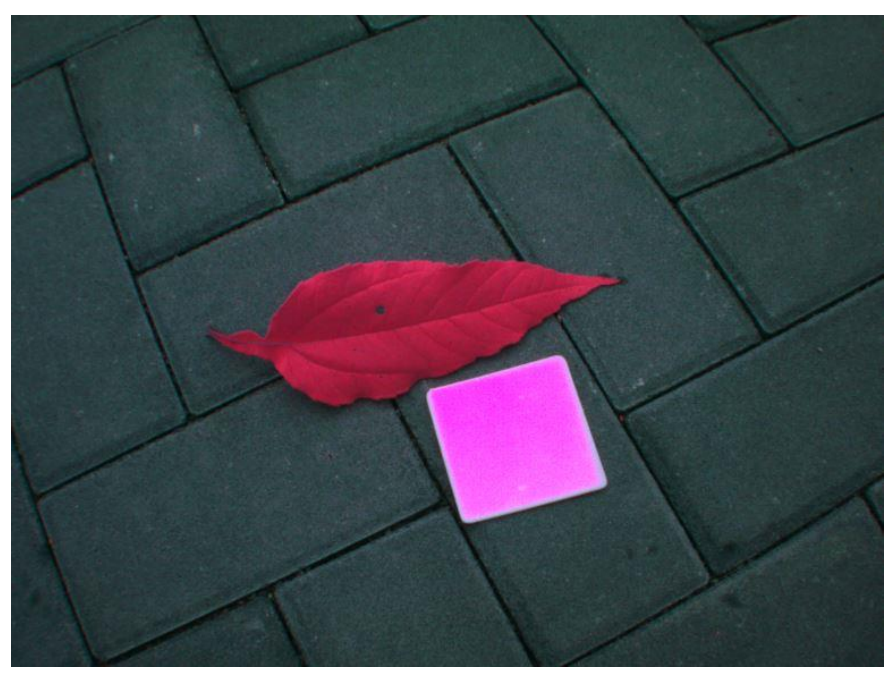

*Obrázek 15 Snímek listu při expozičním času 24 ms*

<span id="page-26-2"></span><span id="page-26-1"></span>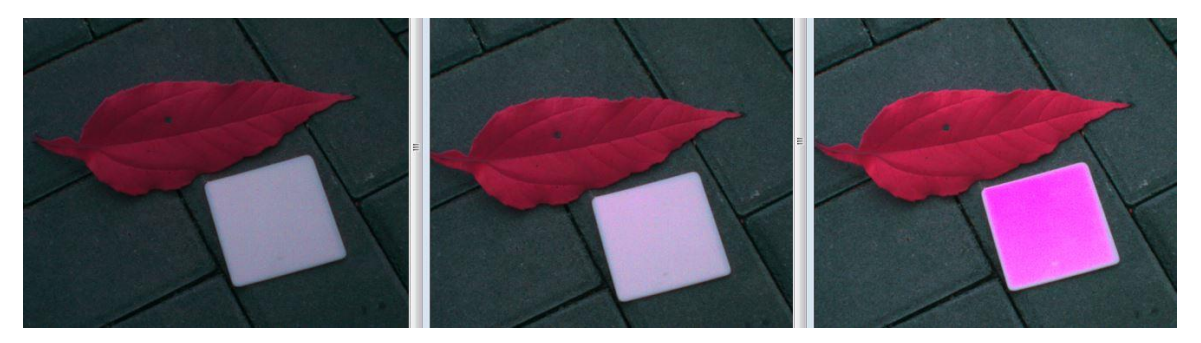

*Obrázek 16 Zleva expoziční čas v milisekundách: 16, 20 a 24 ms*

#### <span id="page-27-0"></span>**4.5Provedení experimentu na území většího rozsahu**

Tento experiment byl proveden dne 21. 4. 2015 nad pozemkem Univerzity Palackého v Olomouci, konkrétně v části Holice. Jedná se o plochu, která slouží k testování a vývoji nových druhů hnojiv. Na ploše přibližně 70 x 70 metrů je pěstováno větší množství odrůd plodin. Sběru dat předcházelo rozmístění vlícovacích bodů a jejich zaměření. Vlícovací body nebyly použity, protože se podstatnou část území podařilo zabrat na jeden snímek. Pokud by snímek byl georeferencován, bylo by možné zjistit zeměpisné souřadnice pro jednotlivé řádky. Snímkováno bylo z výšky 70 metrů.

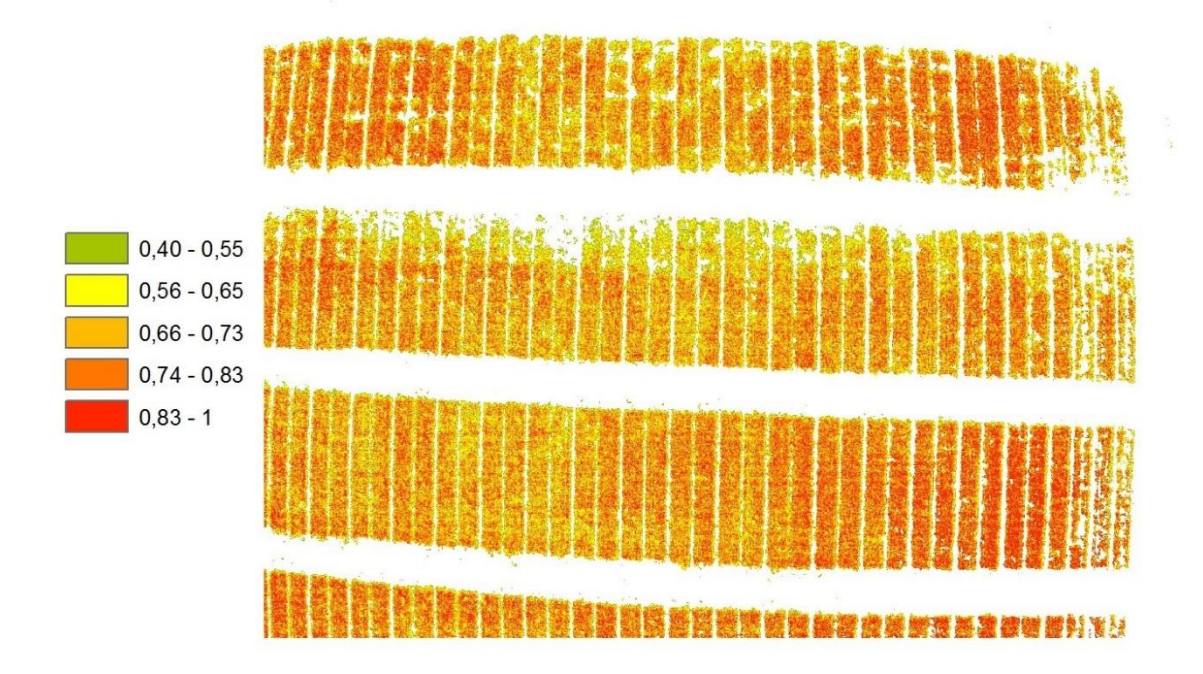

#### <span id="page-27-1"></span>*Obrázek 17 NDVI index pro území většího rozsahu*

Zpracování tohoto snímku probíhalo stejným způsobem jako snímků předchozích. V tomto případě musely být mírně upraveny pro odfiltrování půdy. DN hodnoty pro předchozí snímky byly 45, zde byla hodnota navýšena na 115. Veškeré bílé oblasti mezi řádky jsou tedy holá půda. Na takto zpracovaném a obarveném snímku lze jasně identifikovat oblasti s vegetací s nižšími hodnotami NDVI indexu. Ve druhé řadě shora lze pozorovat značný nedostatek vegetace ve srovnání např. s řadou třetí. V řadě třetí hodnota NDVI indexu vzrůstá směrem zleva doprava.

## <span id="page-28-0"></span>**5 SROVNÁNÍ TETRACAMA ADC A SRS SENZORU**

V rámci této práce byl také porovnáván SRS senzor a ADC. Bylo provedeno několik srovnávacích měření. První měření se uskutečnilo dne 10. 11. 2014. Při tomto měření byly měřeny všechny plodiny v experimentální ploše. Dne 27. 11. 2014 bylo prováděno měření na testovacích plochách. Jednalo se o bílý papír formátu A4, černé kancelářské složky a kalibrační destička pro ADC.

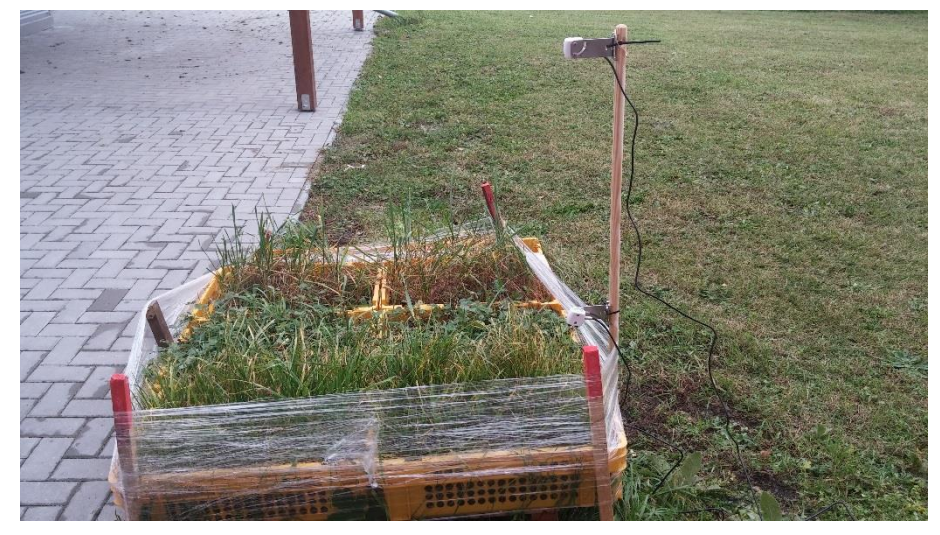

 *Obrázek 18 Srovnávací měření*

<span id="page-28-1"></span>V případě srovnávacích měření nebyla ze snímků ADC filtrována půda, protože SRS snímá totožnou oblast jako ADC, a pokud by v případě ADC byla půda vyfiltrována, měření by bylo zkreslené.

Měření senzorem ADC probíhá v intervalu jedné vteřiny. Dle doporučení bylo provedeno 5 měření, která byla následně zprůměrována. Bylo zjištěno, že jednotlivé naměřené hodnoty se od sebe často poměrně odlišují. Viz tabulka.

| čas                 | <b>NDVI</b> | rozdíl    |
|---------------------|-------------|-----------|
| 10.11.2014 14:18    | 0,5789      | 0,0353    |
| 10.11.2014 14:19    | 0,5632      | 0,0196    |
| 10.11.2014 14:20    | 0,5133      | $-0,0303$ |
| 10.11.2014 14:21    | 0,5381      | $-0,0055$ |
| 10.11.2014 14:22    | 0,5246      | $-0,0190$ |
| průměrná hodnota    | 0,5436      |           |
| směrodatná odchylka | 0,0271      |           |

<span id="page-28-2"></span> *Tabulka 1 Naměřené hodnoty senzorem SRS*

Hodnoty z tabulky 1 byly naměřeny pro pšenici v substrátu, zatímco pomocí ADC byla naměřena hodnota 0,50. Téměř ve všech případech byla hodnota naměřená ADC vždy nižší. Pouze v jednom případě ne, a to bylo způsobeno chybou měření SRS. Měření bylo prováděno pouze v malé oblasti tvaru kruhu o průměru 7 centimetrů. Nebylo žádoucí, aby měření bylo zkresleno záběrem jiné plodiny nebo jakéhokoliv jiného předmětu. Měření dne 27. 11. 2014 probíhalo stejným způsobem. Senzorem SRS bylo naměřeno pro pšenici v substrátu 0,583, zatímco ADC bylo naměřeno 0,42. Průměrné hodnoty pro jednotlivé plodiny viz tabulka v kapitole výsledky.

## <span id="page-29-0"></span>**6 VÝSLEDKY**

V MS Excel byla vypočítána pro každou přepravku průměrná hodnota NDVI pro všechna měření. Bylo sledováno také množství plochy, které zabírá vegetace v přepravce. Dále byly spočítány hodnoty korelace vždy pro každou plodinu mezi NDVI indexy, mezi množstvím plodiny a mezi NDVI a množstvím rostlin v dané půdě.

### <span id="page-29-1"></span>**6.1Porovnání vývoje zemědělských plodin**

Pro interpretaci výsledků bylo sestaveno několik grafů. Hodnocen byl vliv typu půdy na NDVI, dále vliv typu půdy na množství rostlin. Pro všechny plodiny byly zajištěny vždy stejné růstové podmínky. Vzhledem k nutnosti odevzdat BP včas, byl zvolen ne zcela vhodný termín výsevu. Standardně výsev ozimých plodin probíhá přibližně od konce září až do poloviny října.

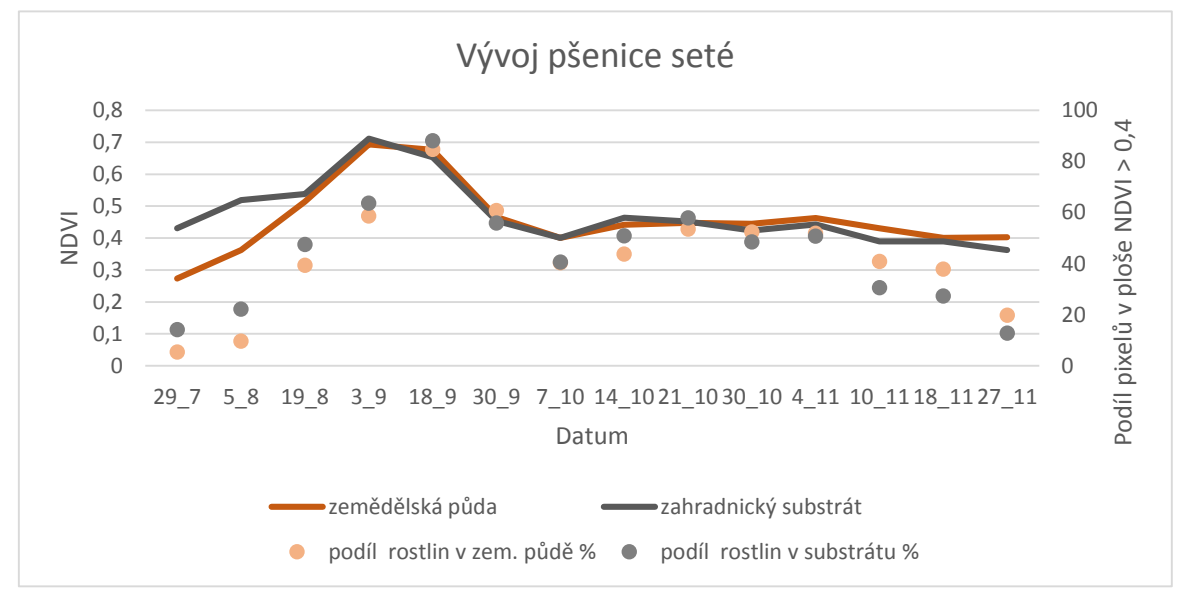

<span id="page-29-2"></span>*Graf 1 Vývoj pšenice seté*

V prvních týdnech po vysetí lze pozorovat značně vyšší hodnoty NDVI a množství rostlin u zahradnického substrátu. Rozdíl v množství rostlin je při prvním měření téměř trojnásobný, množství v substrátu 14,1 %, množství v zemědělské půdě 5,4 %. V termínu druhého měření je rozdíl dvojnásobný a trend poklesu rozdílu pokračuje. Rozdíl v množství rostlin dále klesá až do doby 5. měření dne 18. 9. Tento jev je způsoben startovací dávkou hnojiva v zakoupeném substrátu. Startovací dávka hnojiva zajistila rychlejší a kvalitnější (dle průměrné hodnoty NDVI) vývoj rostlin až do doby kdy měl nastat vegetační klid.

V zemědělské praxi, pokud je pšenice vysazena na začátku října, nastává po 2 měsících útlum vývoje z důvodu poklesu teplot, který je značný právě od prosince. Pšenice v podzimním období přijímá relativně málo živin a z tohoto důvodu je hnojena až v jarním období. (Richter a Hřivna, 2005)

V tomto případě mělo nastat období vegetačního klidu mezi 4 a 5 měřením, tedy přibližně 2 měsíce po výsevu. Tohle vysvětluje výrazný propad jak v průměrné hodnotě NDVI indexu tak v množství rostlin v experimentální bedýnce od 5. měření, kdy bylo pšenici potřeba dodat nutné živiny pro další růst.

Po dosažení minima, je pozorovatelný mírný růst množství rostlin. Lze se domnívat, že tento jev byl způsoben odumřením značného množství rostlin, a tímto bylo zajištěno přeživším rostlinám větší množství živin. Dále je vývoj velmi vyrovnaný. Znatelný pokles v množství rostlin byl zaznamenán v době 12. měření, tedy od 4. 11. 2014. Tento pokles je v případě substrátu z 52 % na 41 % a v případě zemědělské půdy z 51 % na 31 %. Důvodem tohoto poklesu je příchod prvních silnějších přízemních mrazů.

Při srovnání grafu vývoje pšenice a travního semene si lze všimnout velmi podobného trendu. Tedy zpočátku prudký vývoj rostlin, který je následován mírným útlumem od doby 5. měření.

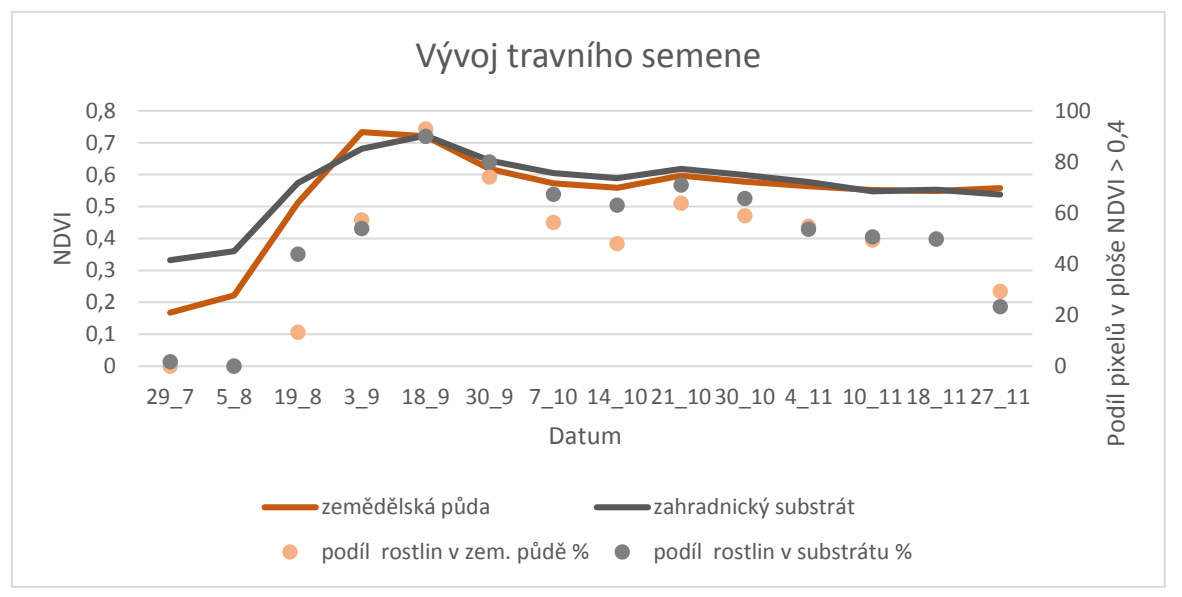

<span id="page-30-0"></span>*Graf 2* Vývoj travního semene

V prvních týdnech měření je možné pozorovat mírně klesající tendenci v množství rostlin. Tohle je způsobeno nedostatečným množstvím půdní vlhkosti a vysokými teplotami v době vysazení. Po zjištění této skutečnosti byly plodiny příležitostně zalévány.

Opět je i v případě této plodiny v počátcích růstu znatelný signifikantně vyšší podíl rostlin ve prospěch substrátu. Stejně tak jsou vyšší i průměrné hodnoty NDVI. Největší rozdíl v množství rostlin je při třetím měření, množství rostlin v substrátu je 44 %, zatímco v zemědělské půdě 13 %. Tohle potvrzuje vliv startovací dávky hnojiva na vývoj plodiny. Útlum v růstu nastává opět přibližně po 2 měsících od vysazení. Útlum nedosahuje takové míry jako u pšenice. Tento jev je způsoben náročností plodiny na hnojení, jak píše [\(Konvalina a Moudry, 2008\)](#page-37-10) pšenice setá patří bezesporu mezi nejnáročnější obilniny tzv. 1. skupiny obilnin. Lze tedy předpokládat, že čím je plodina náročnější na živiny, tím bude pokles v množství rostlin a průměrné hodnoty NDVI větší. Dále je vývoj velmi vyrovnaný, opět do doby příchodu prvního přízemního mrazu. Zde je pokles v množství rostlin u substrátu na 23 % a u zemědělské půdy na 29 %.

Graf vývoje jetele lučního má trend podobný, nicméně více vyrovnaný. Zpočátku prudký vývoj jako u obou předchozích plodin, nicméně následný zlom je mnohem menší. V případě množství rostlin není znatelný, mírný pokles je pouze u NDVI hodnoty a to v případě zemědělské půdy z 0,7 na 0,65. V případě pšenice to bylo z 0,67 na 0,47, což je čtyřnásobný rozdíl. Celkově je poté vývoj jetele vyrovnanější. Pokles je při příchodu prvních mrazů 4. listopadu, který je podstatně znatelnější v případě substrátu. Tato skutečnost je i u pšenice, nicméně u travního semene ne. Nelze tedy s absolutní jistotou říci, že je substrát odolnější proti mrazu, každopádně struktura substrátu by tomu napovídala. Substrát je namíchán z rašeliny a kokosového vlákna. Tyto suroviny mají zajistit lepší provzdušnění substrátu, tedy i menší odolnost proti mrazům. Travní semeno není vyšlechtěno pro pěstování v těžké půdě, proto bylo množství rostlin téměř ve všech

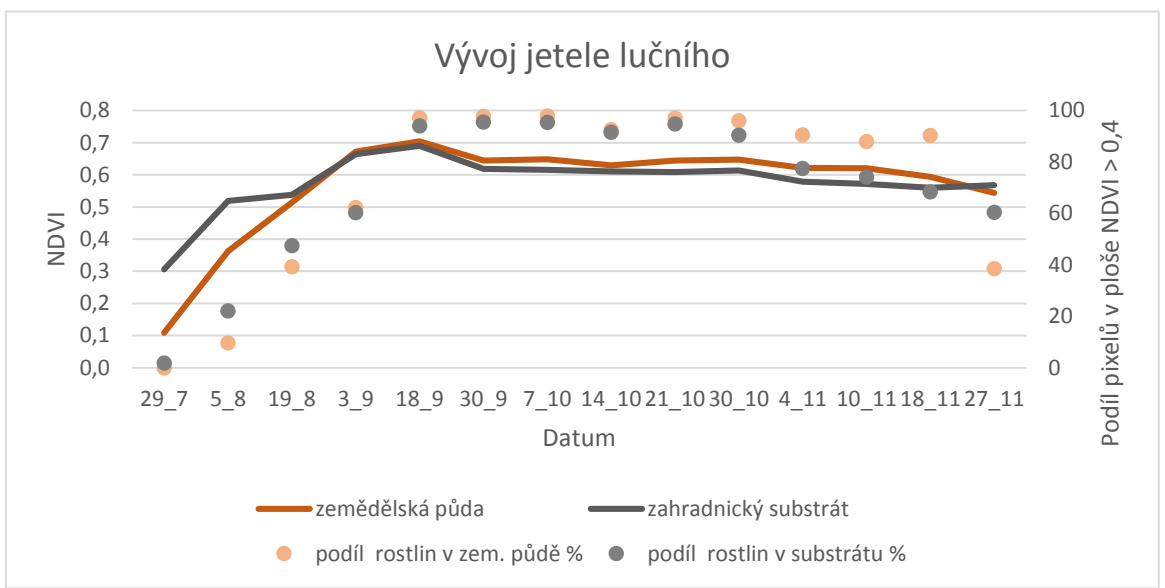

případech větší v substrátu. I díky tomuto dlouhodobému trendu lze předpokládat, že při příchodu mrazů nebyl pokles množství rostlin u travního semene tolik znatelný.

U jetele lučního byla korelace mezi množstvím rostlin v ploše největší. Nejmenší vliv půdy na množství rostlin je tedy u jetele lučního.

Tohle potvrzuje i teorii uvedenou výše, kde je na základě nároků plodiny na živiny odvozena domněnka o výši poklesu množství rostlin. Jetel luční není na tolik náročnou plodinou na pěstování např. jako pšenice. Dalším důkazem je stav plodin po zimě. Jetel jako jediný vykazuje známky života. Pšenice a travní semeno díky nevhodné době vysazení pošly. Díky těmto vlastnostem je jetel mnohdy používán jako podsev pro ječmen jarní nebo bob.

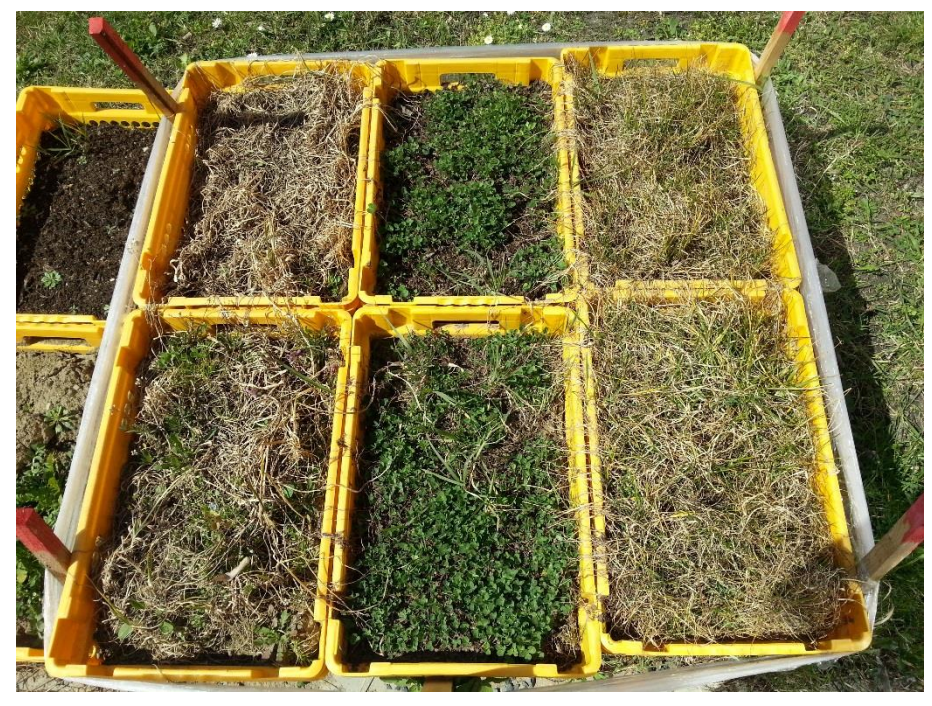

*Obrázek 19 Stav plodin po zimě 9. 4. 2015*

<span id="page-31-0"></span>Tabulka 2 udává hodnoty korelace pro jednotlivé jevy. Korelace množství udává hodnotu korelace mezi množstvím rostlin ve dvou různých půdách. Korelace NDVI udává hodnotu

<span id="page-31-1"></span>*Graf 3* Vývoj jetele lučního

korelace mezi NDVI indexem ve dvou různých půdách. Řádek NDVI/množství – zem. půda udává hodnotu korelace mezi vývojem hodnoty NDVI indexu a množstvím rostlin v ploše pro zemědělskou půdu. Řádek NDVI/množství – subs. Má stejný význam jako předchozí, nicméně pro zahradnický substrát.

Hodnota korelace pro pšenici je 67,11, zatímco pro travní semeno 91,69. Zemědělská půda byla pro pšenici z hlediska vývoje vhodnější půdou. Vývoj byl vyrovnanější bez významnějších výkyvů.

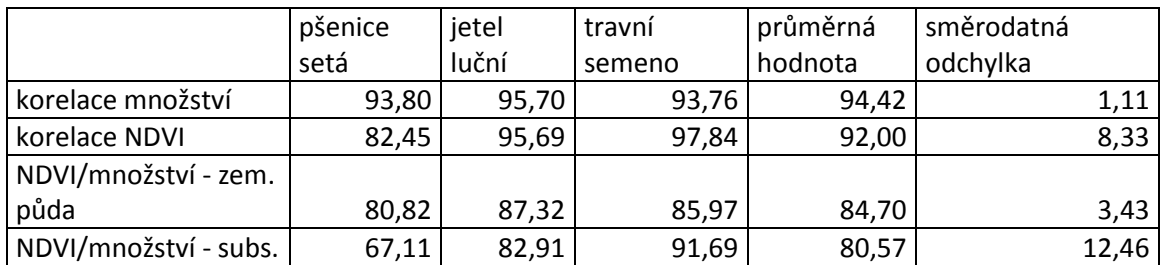

<span id="page-32-0"></span>*Tabulka 2 Hodnoty korelací pro jednotlivé druhy plodin*

Největší vliv půdy na průměrnou hodnotu NDVI byl pozorován u pšenice (korelace NDVI), což opět potvrzuje, že je pšenice z plodin pěstovaných pro tento experiment nejnáročnější. Největší směrodatná odchylka je při pozorování korelace průměrné hodnoty NDVI a množství rostlin v ploše v případě zahradnického substrátu (Tabulka 2 - NDVI/množství – subs). V tomto případě je hodnota směrodatné odchylky 12,46, zatímco pro zemědělskou půdu je 3,43, což je přibližně 3,5x méně. Můžeme tedy tvrdit, že pokud bude zaseta plodina do zemědělské půdy a zahradnického substrátu, a následně rostlinám nebude věnována zvýšená péče, bude se rostlinám v zemědělské půdě dařit lépe – vývoj bude vyrovnanější. V případě tohoto experimentu byl jev pozorován u všech plodin. Tohle by ale mohlo být výrazně ovlivněno patřičnou péčí o plodiny.

Srovnání histogramů hodnot NDVI indexu ze dne 7. 10. 2014 na straně 34. Jedná se o datum, kdy byla pšenicí dosažena nejnižší hodnota NDVI díky nesprávné péči a nevhodnému datu vysazení. Histogramy jsou seřazeny od nejnáročnější plodiny po plodinu nejméně náročnou. Při srovnání grafu č. 4 a č. 6 lze jasně vidět odlišnou pozici vrcholů křivek histogramů. Vrchol křivek grafu č. 4 je přibližně u hodnoty NDVI 0,41, zatímco u grafu č. 6 je vrchol křivek u hodnoty NDVI 0,64. Také počty pixelů jsou řádově vyšší. Maximum nastává v případě grafu č. 4 na hodnotě 4000 pixelů. U grafu zobrazující histogram jetele je tato hodnota více než dvakrát větší a to přibližně 9000 pixelů.

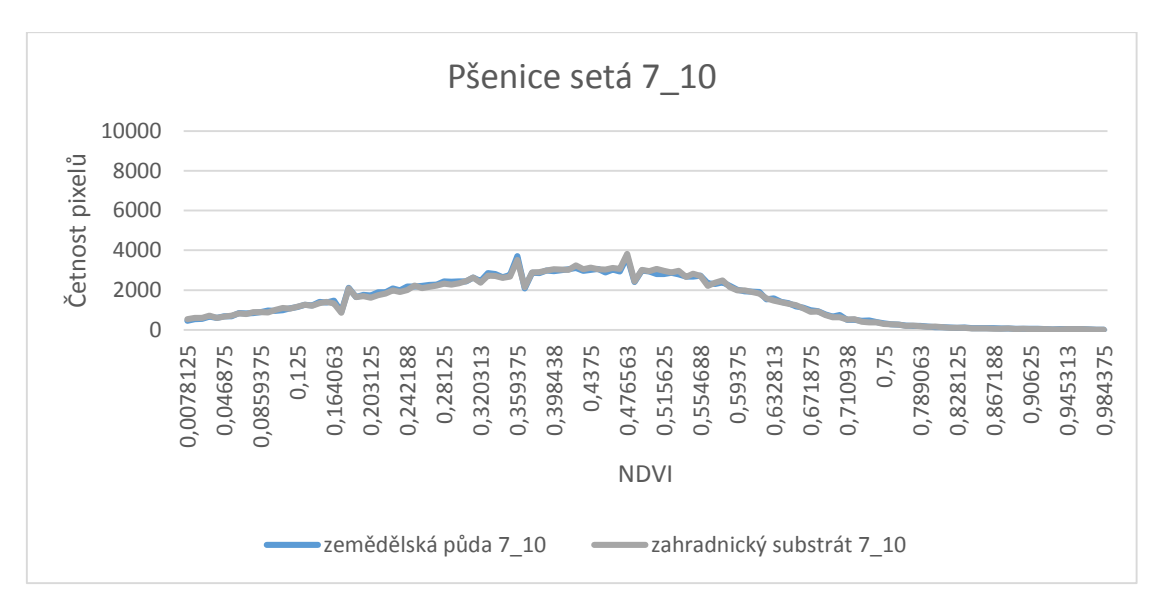

<span id="page-33-0"></span>*Graf 4 Histogram pšenice seté 7. 10. 2014*

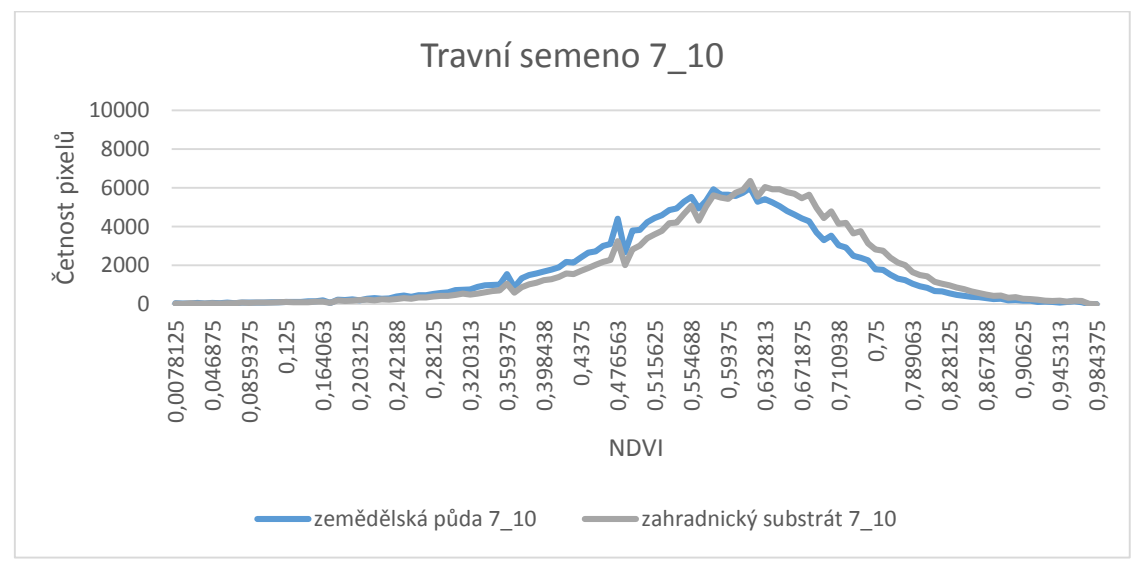

<span id="page-33-1"></span>*Graf 5 Histogram travního semene 7. 10. 2014*

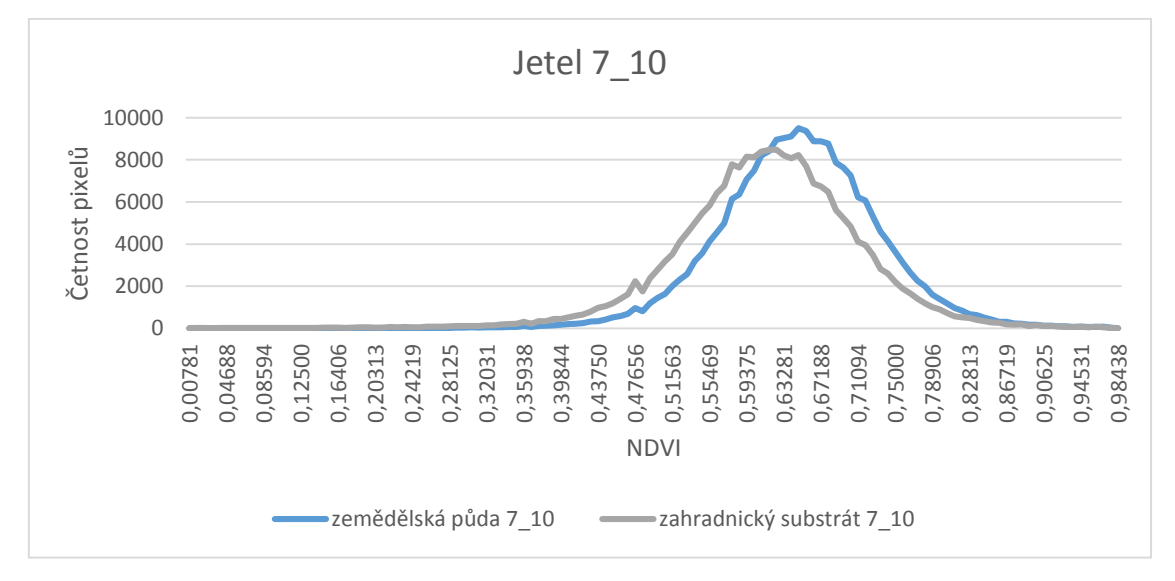

<span id="page-33-2"></span>*Graf 6 Histogram jetele lučního 7. 10. 2014*

### <span id="page-34-0"></span>**6.2Srovnání hodnot NDVI indexu za různých světelných podmínek**

Tento experiment potvrdil, že v případě měření s ADC je potřeba mít scénu dobře naexponovanou. Tedy normálně, nebo v případě manuální expozice tak, aby byly snímky raději mírně podexponovány. Přeexponované snímky vykazují větší odchylky hodnot NDVI. Pokud není možné na každém snímku mít kalibrační destičku – typicky snímkování větší plochy pomocí kontinuálního snímkování, je potřeba použít fixní expozici. Expozice se nastaví tak, aby snímky nebyly přesvětlené.

Ideálně tak, aby snímek s kalibrační destičkou byl expozičně ve středu mezi nejsvětlejším a nejtmavším snímkem. Hodnoty v NDVI v tabulce jsou vždy uváděny jako aritmetický průměr za danou oblast. Oblast sloužící k porovnání byla vždy stejně velká (247 x 174 pixelů) a umístěna na stejném místě daného listu. Správná míra expozice je velmi dobře rozpoznatelná na kalibrační destičce. Pokud se destička jeví značně narůžověle až růžově, jedná se o přesvětlený snímek. Viz obrázek 15 v kapitole 4.4.

|                  | konstanta   NDVI - s |       | konstanta   NDVI – p |       | rozdíl   |
|------------------|----------------------|-------|----------------------|-------|----------|
| 16 <sub>ms</sub> | 1.307                | 0,607 | 1,404                | 0,584 | 0,023    |
| 20 <sub>ms</sub> | 1,404                | 0.596 | 1,404                | 0,596 | 0,000    |
| 24 <sub>ms</sub> | 1,952                | 0.491 | 1,404                | 0,605 | $-0,114$ |

<span id="page-34-2"></span> *Tabulka 3 Srovnání naměřených hodnot při různé expozici*

Sloupec NDVI – s udává hodnotu NDVI indexu vypočítanou na základě správné kalibrační konstanty. Sloupec NDVI – p udává hodnotu NDVI indexu spočítanou pomocí průměrné hodnoty kalibrační konstanty pro všechny 3 snímky. Sloupec rozdíl udává rozdíl mezi hodnotou spočítanou pomocí správné kalibrační konstanty a hodnoty počítané pomocí průměrné kalibrační konstanty.

#### <span id="page-34-1"></span>**6.3Srovnání hodnot Tetracam ADC a SRS**

Pro testovací plochy byly naměřeny tyto průměrné hodnoty:

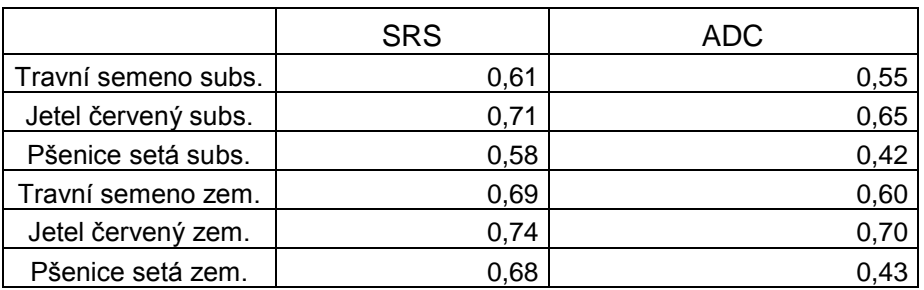

<span id="page-34-3"></span>*Tabulka 4 Srovnání SRS a ADC*

Hodnoty naměřené pomocí ADC jsou mírně podhodnoceny ve srovnání s hodnotami SRS. Po srovnání výsledků lze říci, že hodnoty naměřené ADC jsou vždy nižší. Hodnoty naměřené ADC pro srovnání se SRS jsou odlišné ve srovnání s hodnotami uvedenými v grafech výsledků hlavního experimentu. Důvodem je, že měření probíhalo pro odlišně velké oblasti. Výhodou SRS je možnost snímat dané území po téměř neomezenou dobu. Naopak nevýhodou může být menší plocha záběru.

### <span id="page-35-0"></span>**7 DISKUZE**

V průběhu zpracování dat byla zjištěna skutečnost, že první dvě měření mohla být zkreslena. Zkreslení mohlo být způsobeno nedostatečnou velikostí rostlin při snímkování. Tento problém se týče travního semene. Rostliny travního semene jsou velmi drobné, a je pravděpodobné, že spektrální vlastnosti takto tenkých listů byly ovlivněny půdou v pozadí. Další zkreslení mohlo být způsobeno vlhkostí půdy. Dle Farrara 1994, má půdní vlhkost vliv na hodnotu NDVI. Pokud by při snímkování byla měřena vlhkost půdy, mohl být zjištěn vliv vlhkosti půdy na hodnotu NDVI.

Pokud by byl experiment opakován, bylo by možné tvrzení, jestli se bude rostlinám dařit lépe v zahradnickém substrátu nebo zemědělské půdě, potvrdit nebo vyvrátit. Experiment by musel být opakován následovně. Zasazeny by byly opět 3 plodiny do dvou různých zemin. Pro nový experiment by bylo nutno zřídit dvě takovéto plochy. Jedné by po vysazení plodin nebyla věnována zvýšená péče a v případě druhé by bylo prováděno přihnojování. Při pravidelném snímkování by následně bylo možné jednoznačně určit, zda je pro pěstování pšenice vhodnější půdou zahradnický substrát nebo zemědělská půda. Při opakování tohoto experimentu by dále bylo možné provádět při každém snímkování měření vlhkosti. Pokud by byly dvě plochy, jedna se zvýšenou péčí, druhá by byla ponechána bez zvýšené péče, bylo by také možné zjistit jak velký je rozdíl v hodnotách NDVI indexu mezi plodinami hnojenými a nehnojenými.

Pro opravdu přesné hodnoty NDVI by bylo potřeba provést kalibraci ADC. Takováto kalibrace je poměrně složitá. Méně přesné, ale také účinné by bylo srovnání s více přístroji měřícím NDVI index. Například porovnání SRS, ADC a přístroje PlantPen. Pokud by byla provedena kalibrace kamery, lze považovat výstupy za dobré.

Problémem při snímkování pomocí ADC vždy budou světelné podmínky. Pokud se bude jednat o snímkování velké plochy, např. jeden kilometr čtvereční, lze těžko zachovat při každé expozici stejné světelné podmínky. Na základě provedeného pokusu, lze tento problém částečně řešit nastavením vhodné expozice, a následným použitím průměrné hodnoty kalibrační konstanty. Takto provedený let poskytne vhodné výsledky pro zemědělské využití.

Zahradnický substrát vykazoval vždy lepší vlastnosti v prvních dvou měsících. Tento jev je způsoben startovací dávkou hnojiva. Avšak poté, co tyto živiny byly vyčerpány, rozdíl mezi zahradnickým substrátem a zemědělskou půdou byl minimální. Zemědělská půda má výhodou v tom, že v ní již byly pěstovány plodiny, tedy může obsahovat prvky podporující vývoj rostlin. V případě tohoto experimentu byl předplodinou čirok.

Sestavení konceptu využití multispektrální kamery pro precizní zemědělství je velmi náročným úkolem. Je potřeba konzultovat možnosti aplikace se zemědělci, s firmami disponujícími vhodným vybavením a také s odborníky zabývajícími se precizním zemědělstvím. Nemalou část na celém konceptu bude hrát finanční stránka věci. Pokud nebude jednoznačně prokázán přínos bezpilotních prostředků v lokálně cíleném zemědělství, lze jen těžko očekávat masivní rozšíření. Nyní jsou komerčně dostupné technologie ještě velmi drahé. Je tedy potřeba testovat využití bezpilotních prostředků nad reálnými plochami a s reálnými daty od agronomů.

## <span id="page-36-0"></span>**8 ZÁVĚR**

Hlavním úkolem bakalářské práce bylo zhodnotit vývoj vybraných zemědělských plodin pomocí multispektrální kamery. Použito bylo osmi přepravek s dvěma různými druhy půdy. Jedním byla ornice z oblasti Valašského Meziříčí, druhým druhem byl zahradnický substrát se startovací dávkou hnojiva. Vysazeny byly 3 druhy plodin, jetel luční, pšenice setá a travní semeno. Rostliny byly průběžně snímkovány, celkem bylo provedeno 14 sérií snímků a celkově pořízeno přes 100 snímků. Následně byly odstraněny snímky nevyhovující (špatně exponované nebo nezabírající celou plochu) a ze snímků vyhovujících v programu PixelWrench 2 vyexportovány pásma NIR a RED. V programu ERDAS Imagine 2013 byla z pásma NIR vyfiltrována půda. Pixelům zachycujícím půdu byla přiřazena DN hodnota 0. Jednotlivá pásma byla spojena a následně byly ořezány jednotlivé oblasti zachycující pouze vegetaci. Pomocí upraveného modelu pro výpočet NDVI indexu byl vypočítán NDVI index. Úprava spočívala v přidání hodnoty, která sloužila jako kalibrační konstanta. Z takto upravených snímků byly vyexportovány hodnoty NDVI indexu v tabelární podobě a importovány do programu MS Excel. Zde byly vytvořeny grafy vývoje jednotlivých plodin. Následně byly tyto grafy srovnávány.

Bylo zjištěno, že jetel luční je ze tří pěstovaných plodin plodinou nejodolnější. Naopak pšenice se projevila jako plodina náročná na pěstování, což potvrdila i rešeršní část práce. Při zkoumání vlivu půdy na vývoj byl potvrzen rychlejší a kvalitnější vývoj plodin v zahradnickém substrátu, ale již po uplynutí doby dvou měsíců byl tento rozdíl srovnán.

Proběhlo také srovnání naměřených hodnot pomocí ADC a senzoru SRS. Senzor SRS je zařízení určené k měření hodnoty NDVI indexu bezkontaktně na malou vzdálenost. Senzorem byly měřeny hodnoty NDVI indexu pro vysazené plodiny pro hlavní experiment. Dále byly senzorem měřeny také referenční plochy jako například list bílého papíru nebo černé kancelářské desky. Měření ukázalo, že hodnoty naměřené pomocí ADC jsou mírně podhodnocené ve srovnání se SRS. Tohle může být způsobeno špatnou kalibrací jednoho z přístrojů. Dále bylo zjištěno, že hodnoty naměřené pomocí SRS značně kolísají. SRS měří hodnotu NDVI každou minutu. Při 5minutovém měření byl naměřen maximální rozdíl 0,035.

Experiment pro zjištění vlivu různých světelných podmínek poukázal na nutnost nastavit správně expoziční parametry. Tedy snímek raději mírně podexponován než přeexponován. Pokud je snímek přeexponován, jsou hodnoty NDVI podstatně podhodnocené. Rozdíl v případě tohoto experimentu činil až 0,1 NDVI.

Závěrečným praktickým experimentem bylo nasnímkování plochy většího rozsahu. Jednalo se pozemek Univerzity Palackého sloužící k testování hnojiv. Snímkováno bylo pomocí bezpilotního prostředku Hexakopter XL. Při tomto experimentu byl použit stejný postup zpracování snímků jako při zpracování snímků z hlavního experimentu. Na snímku (Příloha 1) lze velmi dobře identifikovat zóny se značně nižšími nebo vyššími hodnotami NDVI indexu. Předmětem dalšího zkoumání může být ovlivnění hodnot naměřených multispektrální kamerou okolním zářením při různé výšce snímání nebo ovlivnění hodnot vlivem zkreslení optických členů objektivu.

Závěrem lze říci, že multispektrální kameru ke sběru dat je možno použít pouze za určitých podmínek. Je potřeba provést správně kalibraci, nastavit expozici a poté je možno získat poměrně přesná data. Data budou vždy mírně zkreslena aktuálními světelnými podmínkami. Sběr dat pro zemědělské účely pomocí ADC může komplikovat následné spojení snímků do fotomozaiky. V případě, že budou data pořizována vždy stejnou metodikou, lze nad nimi sestavovat přehledné analýzy vývoje vybraných plodin.

### **POUŽITÁ LITERATURA A INFORMAČNÍ ZDROJE**

<span id="page-37-1"></span>BERNI, J., et al. Remote sensing of vegetation from UAV platforms using lightweight multispectral and thermal imaging sensors. Int. Arch. Photogramm. Remote Sens. Spatial Inform. Sci,2009, 38: s. 6

<span id="page-37-5"></span>CAMPBELL, J. B. and WYNNE, R. H. Introduction to Remote Sensing, Guilford Press, 2011. 483, 496, 497 s. ISBN 9781609181765

<span id="page-37-6"></span>DOBROVOLNÝ, P. Dálkový průzkum Země. Digitální zpracování obrazu, Masarykova univerzita, 1998. 197, 198 s. ISBN 9788021018129

<span id="page-37-8"></span>HUANG, Y., et al. Multispectral imaging systems for airborne remote sensing to support agricultural production management. International Journal of Agricultural and Biological Engineering,2010, 3,1: s. 50-62. ISSN 1934-6352

<span id="page-37-7"></span>HUETE, A. R. A soil-adjusted vegetation index (SAVI). Remote sensing of Environment,1988, 25,3: s. 295-309. ISSN 0034-4257

<span id="page-37-10"></span>KONVALINA, P. and MOUDRY, J. Pěstování pšenice seté v ekologickém zemědělství. 2008. ISSN 8073941317

<span id="page-37-9"></span>KONVALINA, P., et al. Pěstování rostlin v ekologickém zemědělství, Jihočeská univerzita v Českých Budějovicích, 2007. 11 s. ISBN 8073940310

<span id="page-37-2"></span>LOBO, L., et al. Multispectral Imaging, Image-Processing and Classification for Agriculture. 2000,

<span id="page-37-0"></span>LUKAS, V., et al. Mapování variability půdy a porostů v precizním zemědělství. Mendlova univerzita v Brně, Ústav Agrosystémů a bioklimatologie, 2011. 7 s. ISBN 978-80-7375- 562-1

<span id="page-37-4"></span>NICHOLSON, S. and FARRAR, T. The influence of soil type on the relationships between NDVI, rainfall, and soil moisture in semiarid Botswana. I. NDVI response to rainfall. Remote sensing of Environment,1994, 50,2: s. 107-120. ISSN 0034-4257

<span id="page-37-3"></span>PINTER, P., et al. Remote detection of biological stresses in plants with infrared thermometry. Science,1979, 205,4406: s. 585-587. ISSN 0036-8075

RICHTER, Rostislav a Luděk HŘIVNA. Pšenice ozimá. *Multimediální učební texty* [online]. 2005 Brno: Ústav agrochemie a výživy rostlin, [cit. 2015-04-29]. Dostupné z: http://web2.mendelu.cz/af\_221\_multitext/hnojeni\_plodin/html/obilniny/psenice\_ozim a.htm

*SELGEN* [online]. 2015, Jetel luční: Význam jetele lučního v zemědělské praxi. [cit. 2015- 04-28]. Dostupné z: http://selgen.cz/agrotechnicka-doporuceni-2/jetel-lucni/

*Tetracam, Inc.* [online]. 2014, Tetracam ADC. [cit. 2015-04-28]. Dostupné z: http://tetracam.com/Products-ADC.htm#Introduction

*Úroda* [online]. 2013, Semenářství jetele lučního. 13 [cit. 2015-04-28]. Dostupné z: http://uroda.cz/semenarstvi-jetele-lucniho-trifolium-pratense-l/

## **SEZNAM ILUSTRACÍ**

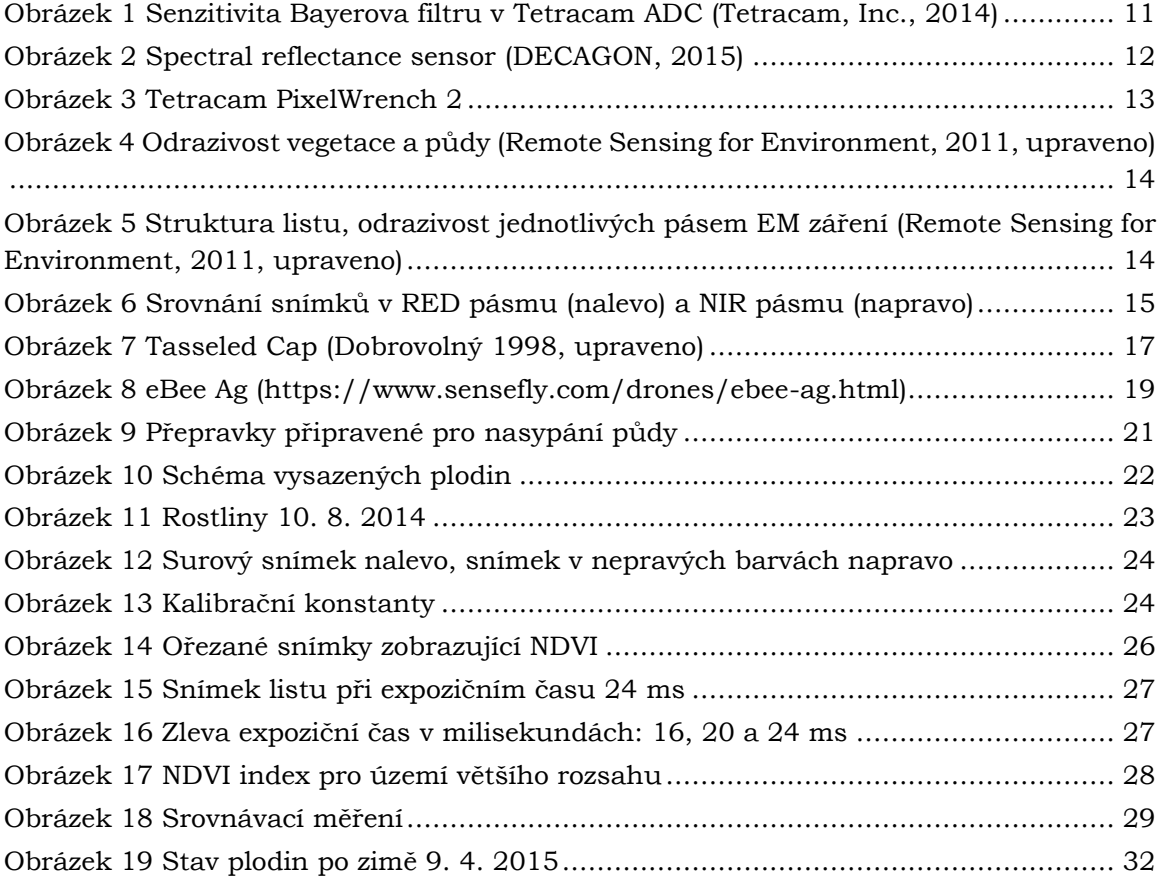

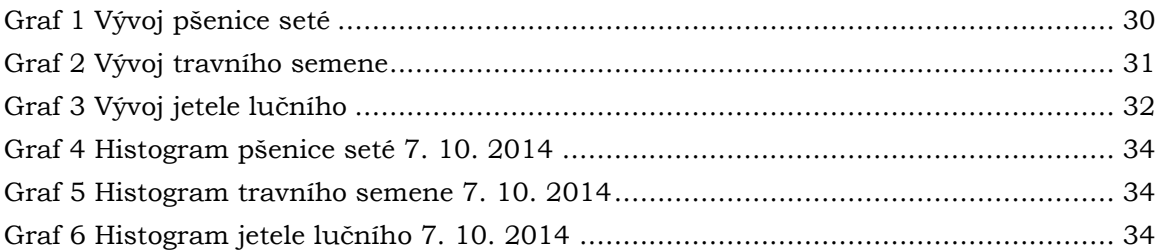

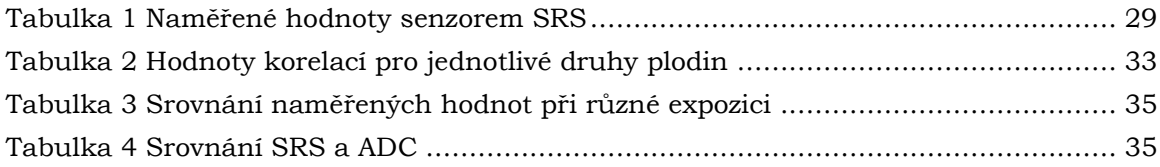

# **PŘÍLOHY**

## **SEZNAM PŘÍLOH**

**Vázané přílohy:** Příloha 1 NDVI index holice

**Volné přílohy**

Příloha 1 DVD

*Příloha 1 NDVI index Holice*

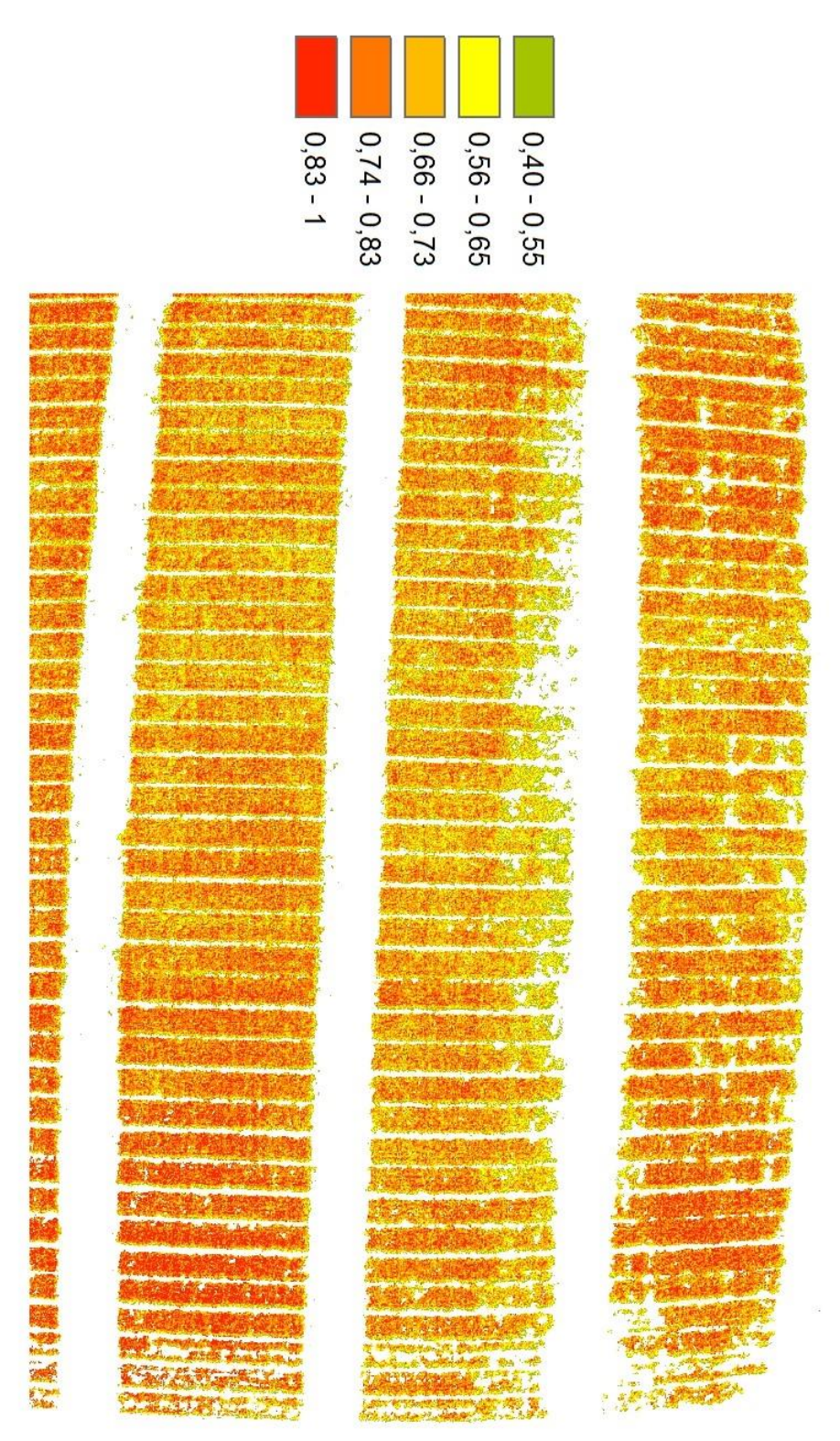

 $\frac{1}{2}$